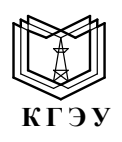

МИНИСТЕРСТВО НАУКИ И ВЫСШЕГО ОБРАЗОВАНИЯ РОССИЙСКОЙ ФЕДЕРАЦИИ **Федеральное государственное бюджетное образовательное учреждение высшего образования «КАЗАНСКИЙ ГОСУДАРСТВЕННЫЙ ЭНЕРГЕТИЧЕСКИЙ УНИВЕРСИТЕТ»** (ФГБОУ ВО «КГЭУ»)

Подинеан: ФГБОУ ВО «КГЭУ»,<br>КАЗАНСКИЙ ГОСУДАРСТВЕННЫЙ<br>ЭНЕРГЕТИЧЕСИЙ УНИБЕРСИТЕТ» ЭНЕРГЕТИЧЕСНИ УНИВЕРСИТЕТ»<br>Владелен: Торкунова Юлия Владимировна,<br>Директор цифровых технологий и экономики,<br>Сертификат: 04637A9500B7AE93974C7182805C6B90EF<br>Действителен с 17.06.2022 по 17.06.2023

## УТВРЕЖДАЮ

Директор ИЦТЭ Торкунова Ю.В. « 28 » июня 2022 г.

# **РАБОЧАЯ ПРОГРАММА ДИСЦИПЛИНЫ**

## **Цифровые технологии в документационном обеспечении управления**

Направление подготовки направленность (профиль) Документационное обеспечение управления в цифровой среде 46.03.02 Документоведение и архивоведение

Квалификация

бакалавр

г. Казань, 2022

Рабочая программа дисциплины разработана в соответствии с ФГОС ВО 3++ по направлению подготовки Федеральный государственный образовательный стандарт высшего образования по направлению подготовки 46.03.02 «Документоведение и архивоведение» (уровень бакалавриата), (приказ Минобрнауки России от 29.10.2020 N 1343 (ред.от 26.11.2020).

Программу разработал(и):

доцент, канд.социол.наук (должность, ученая степень)

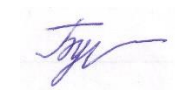

Бурганова Т.А. (Фамилия И.О.)

Программа рассмотрена и одобрена на заседании кафедры-разработчика «Менеджмент» протокол №15 от 23.05.2022

Заведующий кафедрой «Менеджмент» А.В.Махиянова

Программа одобрена на заседании методического совета ИЦТЭ протокол №11 от 28.06.2022

Зам. директора ИЦТЭ Сеферанд В.В.Косулин

Программа утверждена решением Ученого совета ИЦТЭ, протокол №11 от 28.06.2022

### 1. Цель, задачи и планируемые результаты обучения по дисциплине

Цель дисциплины Б1.О.23 «Цифровые технологии в документационном обеспечении управления» – изучение теоретических и прикладных аспектов использования современных информационных технологий в документационном обеспечении управления и архивном деле.

Задачи дисциплины:

изучение истории автоматизации и механизации ДОУ в нашей стране и за рубежом;

изучение нормативно-правовых основ применения информационных технологий в ДОУ;

изучение возможностей применения автоматизированных компьютерных технологий в документационном обеспечении управления и работе архивов;

ознакомление с основами построения информационных систем документообеспечения;

изучение методов обеспечения конфиденциальности в делопроизвод- $\bullet$ стве и контроля в системе делопроизводства;

приобретение знаний о структуре и функциях автоматизированных систем документообеспечения управления и роли этих систем в процессе управления;

овладение навыками работы с прикладными программами, с помощью которых производится автоматизация документооборота;

овладение практическими навыками работы со специализированными прикладными программами;

выработка умения самостоятельного принятия решения о внедрении тех или иных информационных технологий для автоматизации документооборота и делопроизводства.

Компетенции, формируемые у обучающихся, запланированные результаты обучения по дисциплине, соотнесенные с дескрипторами достижения компетенций:

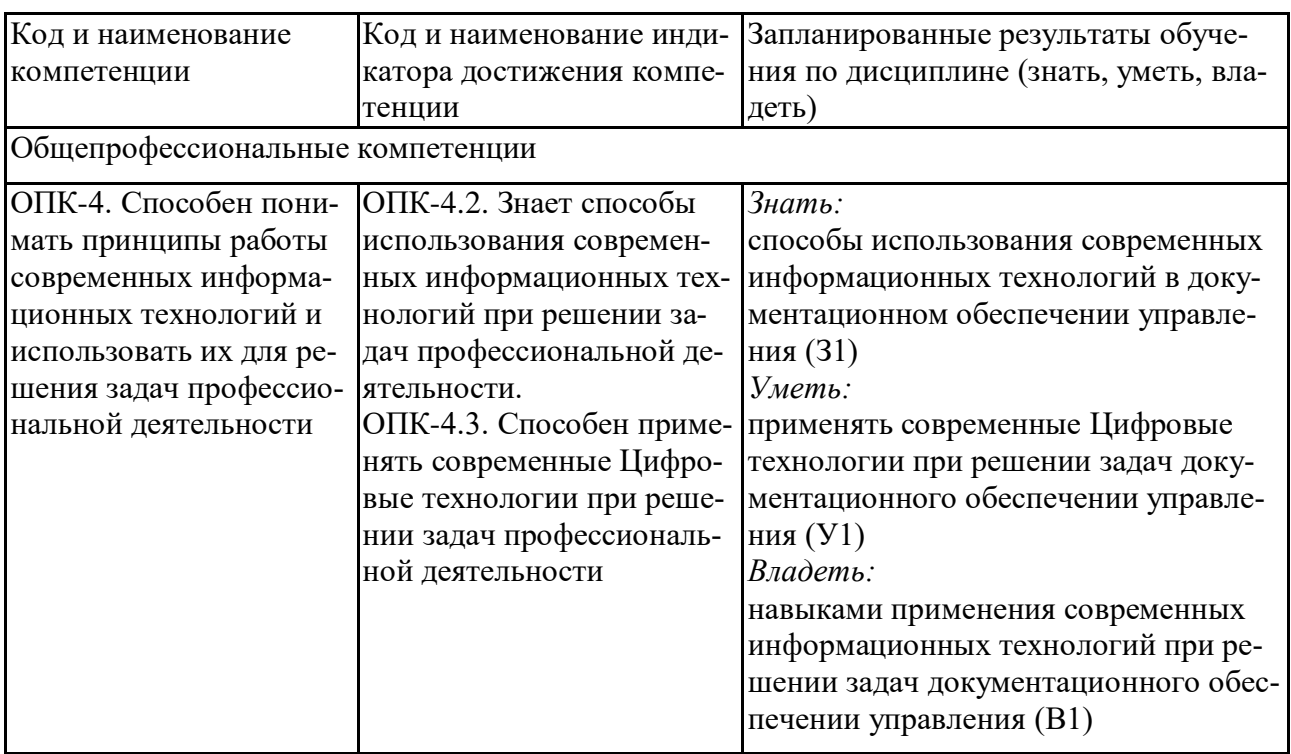

## 2. Место дисциплины в структуре ОПОП

Дисциплина Б1.О.23 «Цифровые технологии в документационном обеспечении управления» относится к обязательной части учебного плана образовательной программы бакалавриата по направлению подготовки 46.03.02 Документоведение и архивоведение».

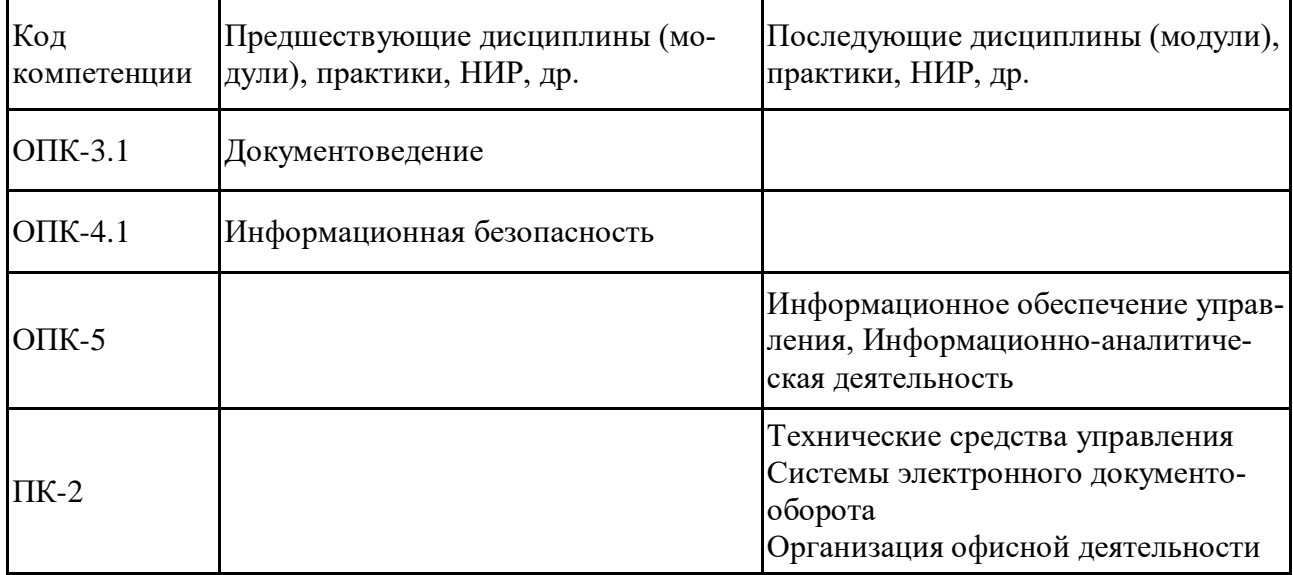

Для освоения дисциплины обучающийся должен:

## Знать:

нормативные документы, регулирующие процессы получения, хране- $\bullet$ ния, переработки информации;

методы классификации и кодирования информации;  $\bullet$ 

 общенаучные методы исследования и теоретические основы направления подготовки «Документоведение и архивоведение»;

 уровень информатизации современного общества; допустимые объемы хранимой информации; проблемы информатизации; основные понятия информационных технологий и области их применения; основные тенденции и направления развития методов и средств защиты информации и их применения в информационных технологиях; базовые информационные и программные ресурсы, подлежащие защите; классификацию основных информационных ресурсов и их характеристики.

**Уметь:**

 применять на практике общенаучные методы исследования и теоретические основы направления;

 применять компьютерную технику в своей профессиональной деятельности;

 определить степень целостности, доступности данных и угрозы; вырабатывать комплекс мер организационного характера по защите конфиденциальных данных.

## **Владеть:**

навыками использования общенаучные методы исследования;

 основными методами, способами и средствами получения, хранения, переработки информации;

 навыками использования, настройки и внедрения существующих программных средств защиты информации; владеть распространенными приложениями для обработки информации.

# **3. Структура и содержание дисциплины**

## **3.1. Структура дисциплины**

Общая трудоемкость дисциплины составляет 6 зачетных единиц (ЗЕ), всего 216 часов, из которых 101 часов составляет контактная работа обучающегося с преподавателем (занятия лекционного типа 32 час., занятия семинарского типа (практические, семинарские занятия и т.п.) 32 час., лабораторные работы 32 час., групповые консультации 2 час., контроль самостоятельной работы (КСР) 2 часа, контроль промежуточной аттестации (КПА) 1 час), самостоятельная работа обучающегося 80 час, подготовка к промежуточной аттестации в форме экзамена 35. Практическая подготовка по виду профессиональной деятельности составляет 64 часа.

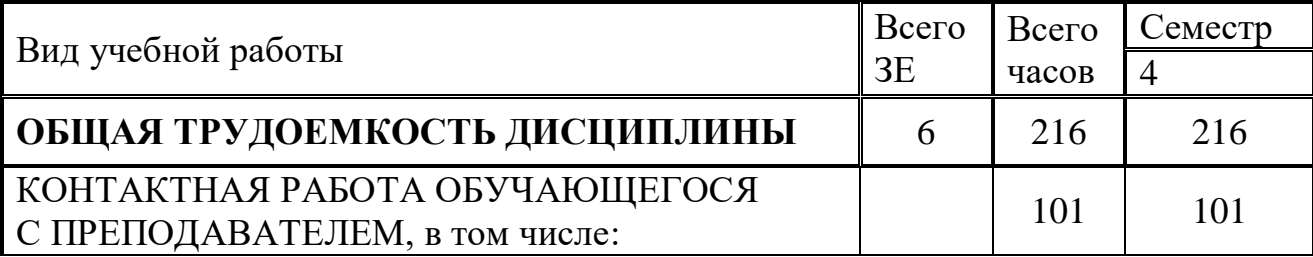

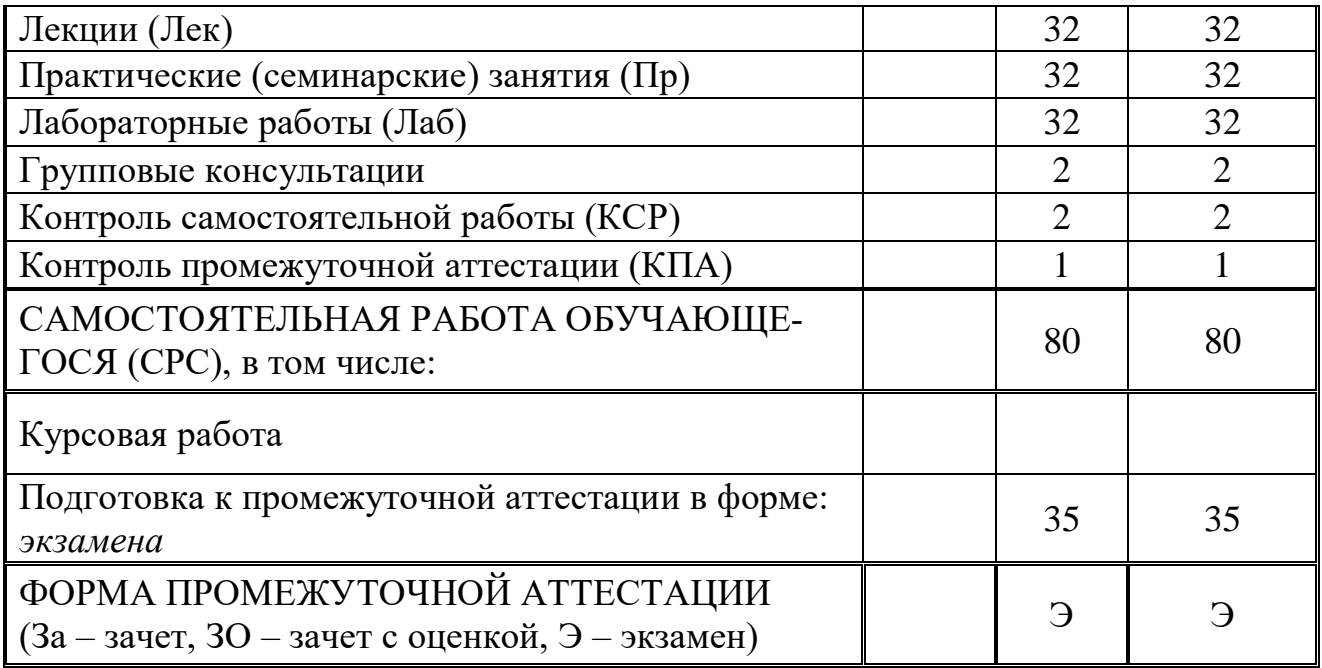

# **3.2. Содержание дисциплины, структурированное по разделам и видам занятий**

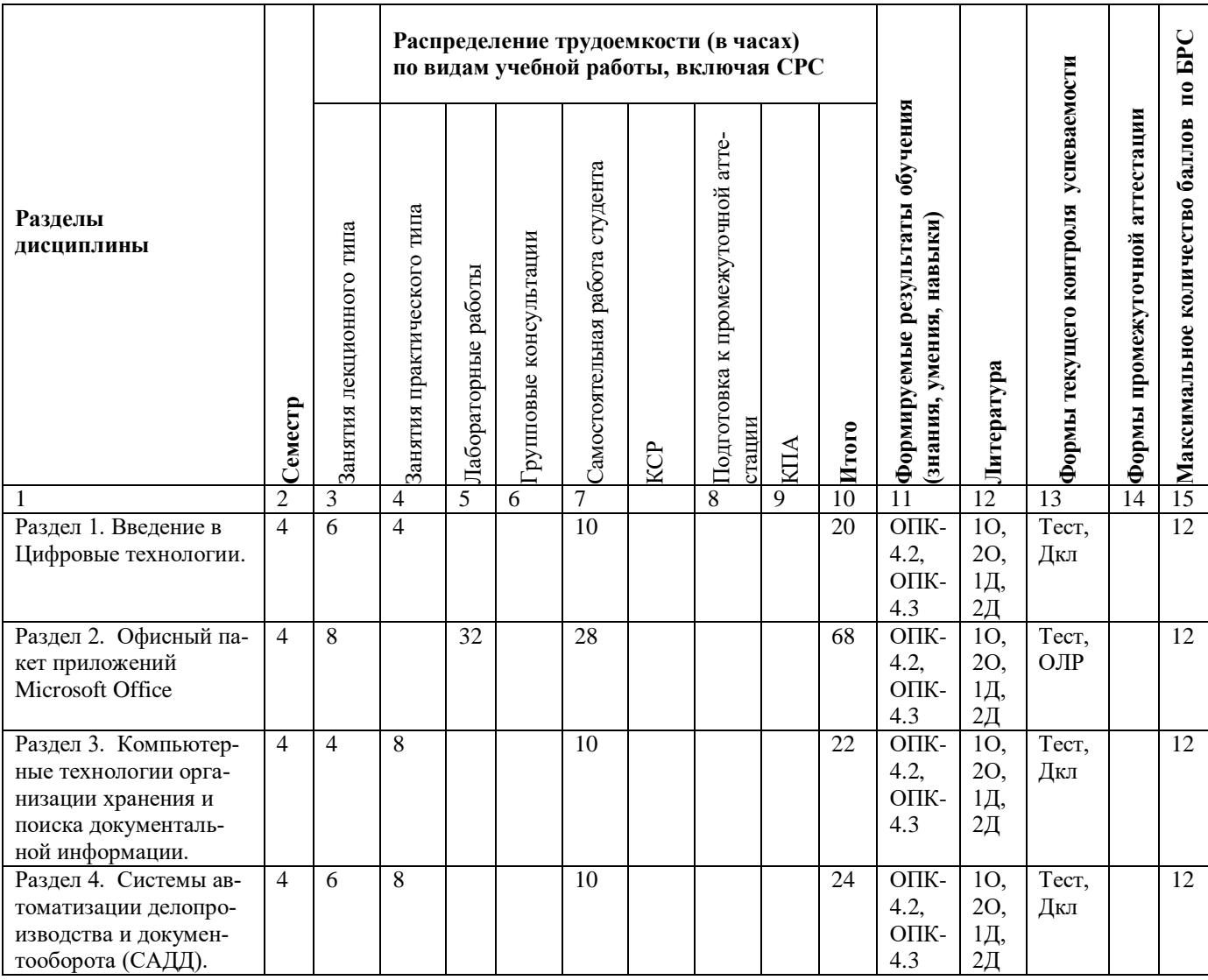

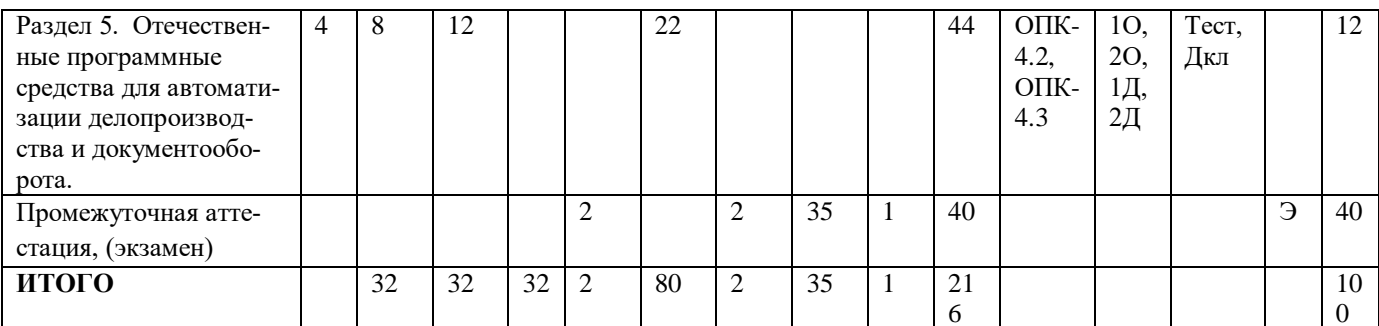

БРС - балльно-рейтинговая система

# 3.3. Тематический план лекционных занятий

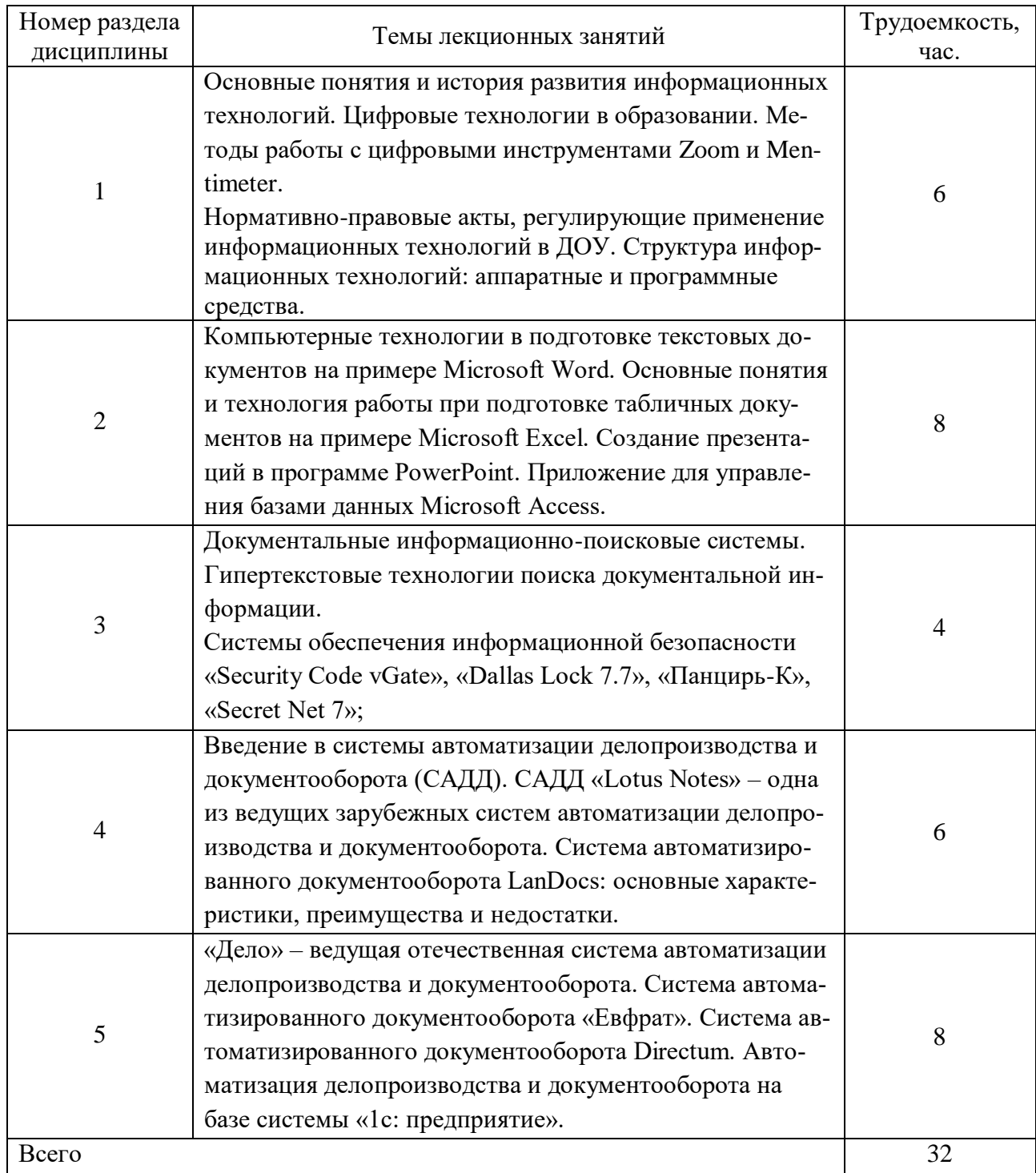

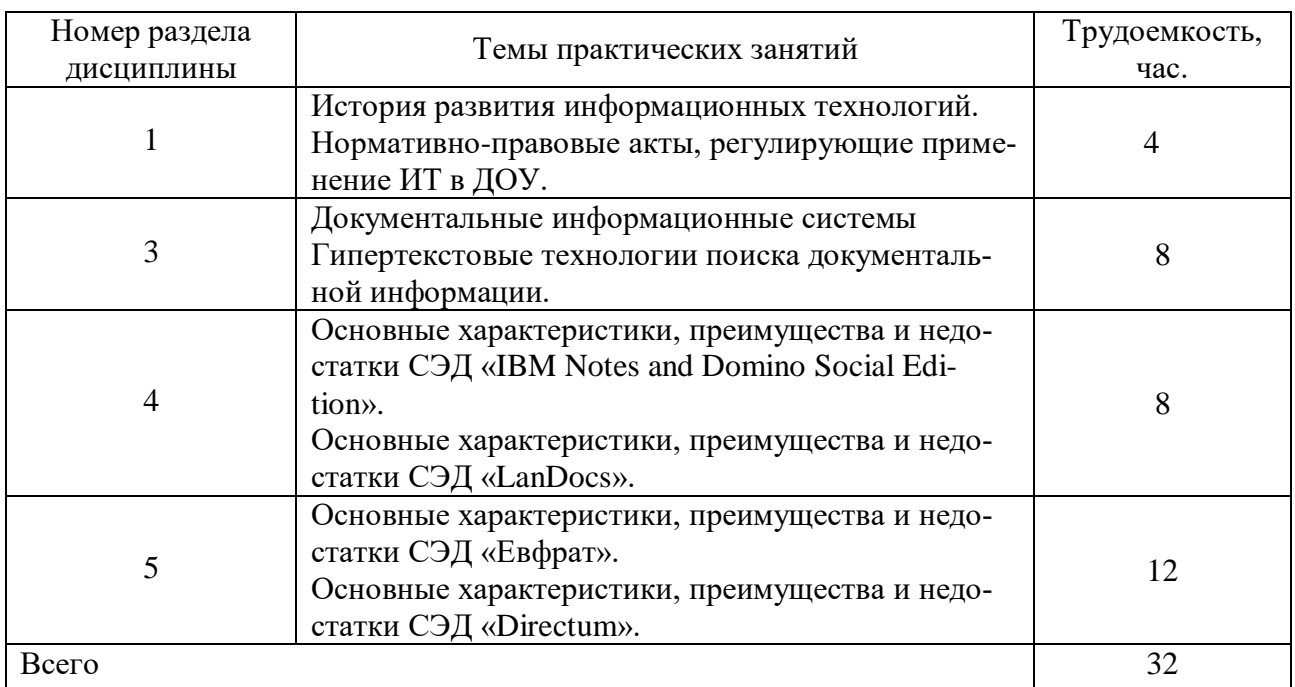

# **3.4. Тематический план практических занятий**

# **3.5. Тематический план лабораторных занятий**

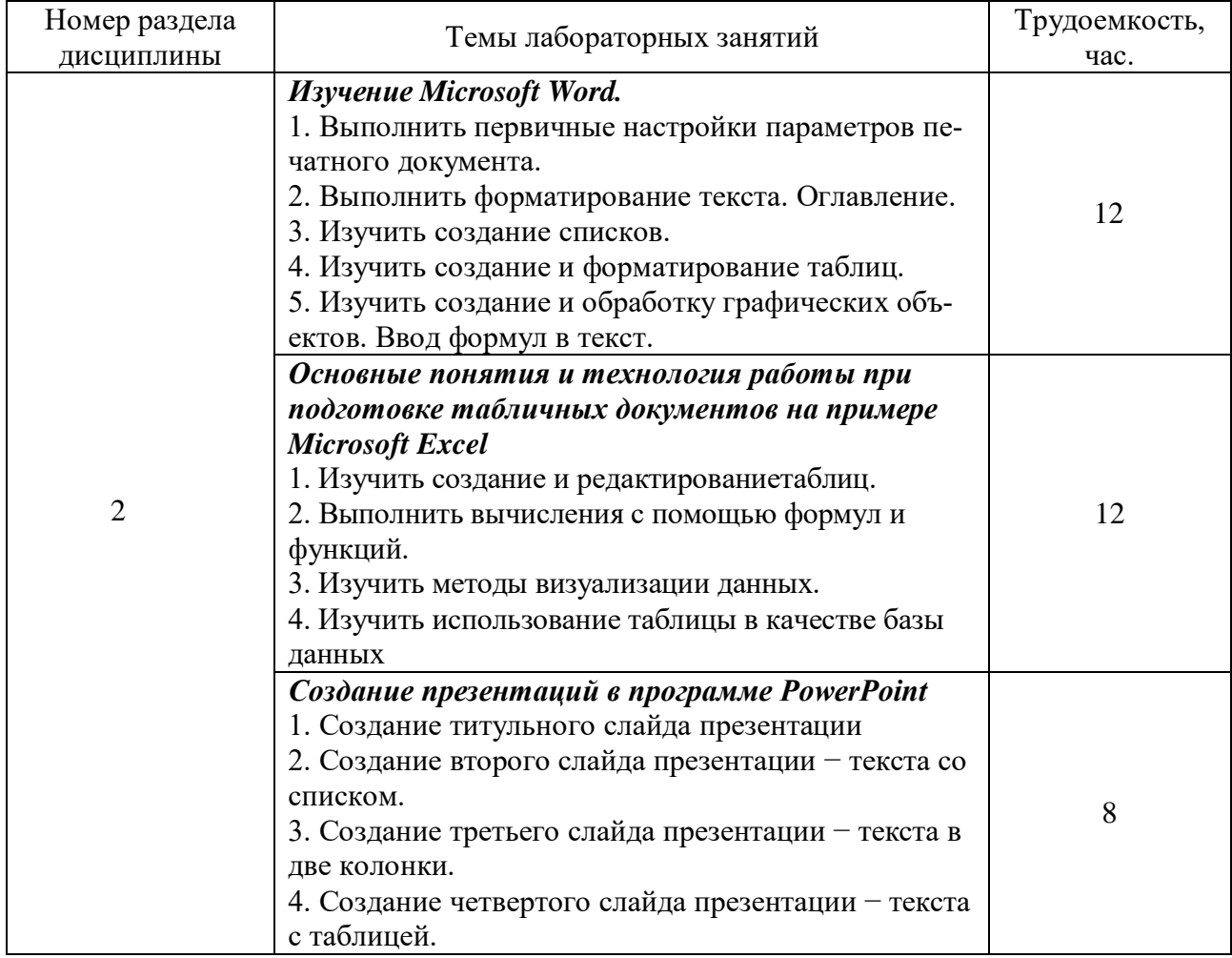

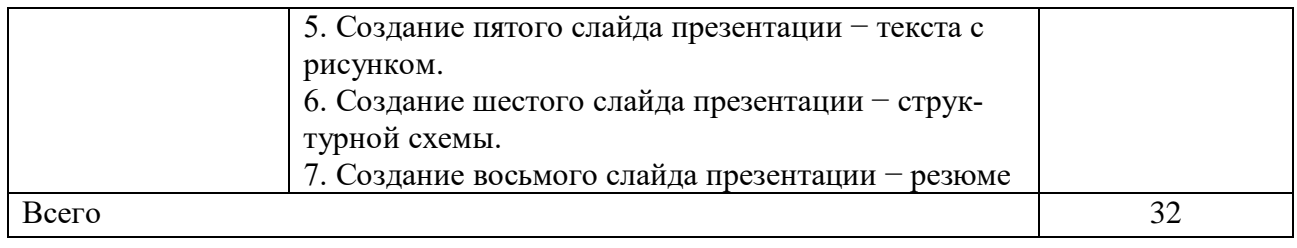

## **3.6. Самостоятельная работа студента**

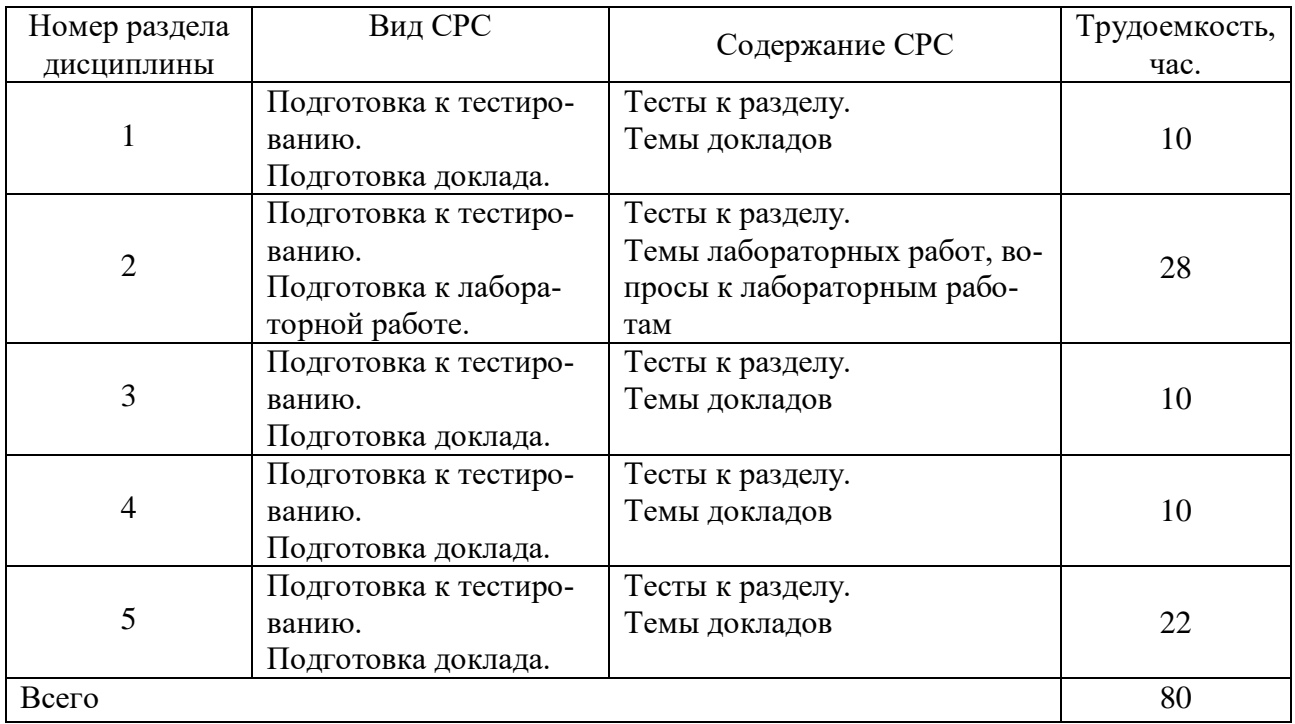

## **4. Образовательные технологии**

При реализации дисциплины «Цифровые технологии в документационном обеспечении управления» по образовательной программе применяются электронное обучение

В процессе обучения используются:

– электронные образовательные ресурсы (ЭОР), размещенные в личных кабинетах студентов Электронного университета КГЭУ, URL: http://e.kgeu.ru/

- система **Moodle**;

- **Zoom** (Teams) для проведения онлайн занятий лекционного типа;

- **Mentimeter** для проведения онлайн занятий с обратной связью;

- сервисы Google, Outlook, Viber, Telegram, WhatsApp.

- доска **Miro** (Trello) для создания планов-графиков выполнения заданий с указанием сроков и ответственных.

## **5. Оценивание результатов обучения**

Оценивание результатов обучения по дисциплине осуществляется в рамках текущего контроля успеваемости, проводимого по балльно-рейтинговой системе (БРС), и промежуточной аттестации.

Текущий контроль успеваемости осуществляется в течение семестра, включает проверку конспектов лекций, выступления по заданным темам на практических (семинарских) занятиях, защиту отчетов лабораторных работ*.* 

Итоговой оценкой результатов освоения дисциплины является оценка, выставленная во время промежуточной аттестации обучающегося (*экзамен*) с учетом результатов текущего контроля успеваемости. Промежуточная аттестация в форме *экзамена* проводится *письменно по билетам.* Билет содержит два заданий. На экзамен выносятся *теоретические задания,* проработанные в течение семестра на учебных занятиях и в процессе самостоятельной работы обучающихся. Экзаменационные билеты содержат два теоретических задания.

Обобщенные критерии и шкала оценивания уровня сформированности компетенции по итогам освоения дисциплины:

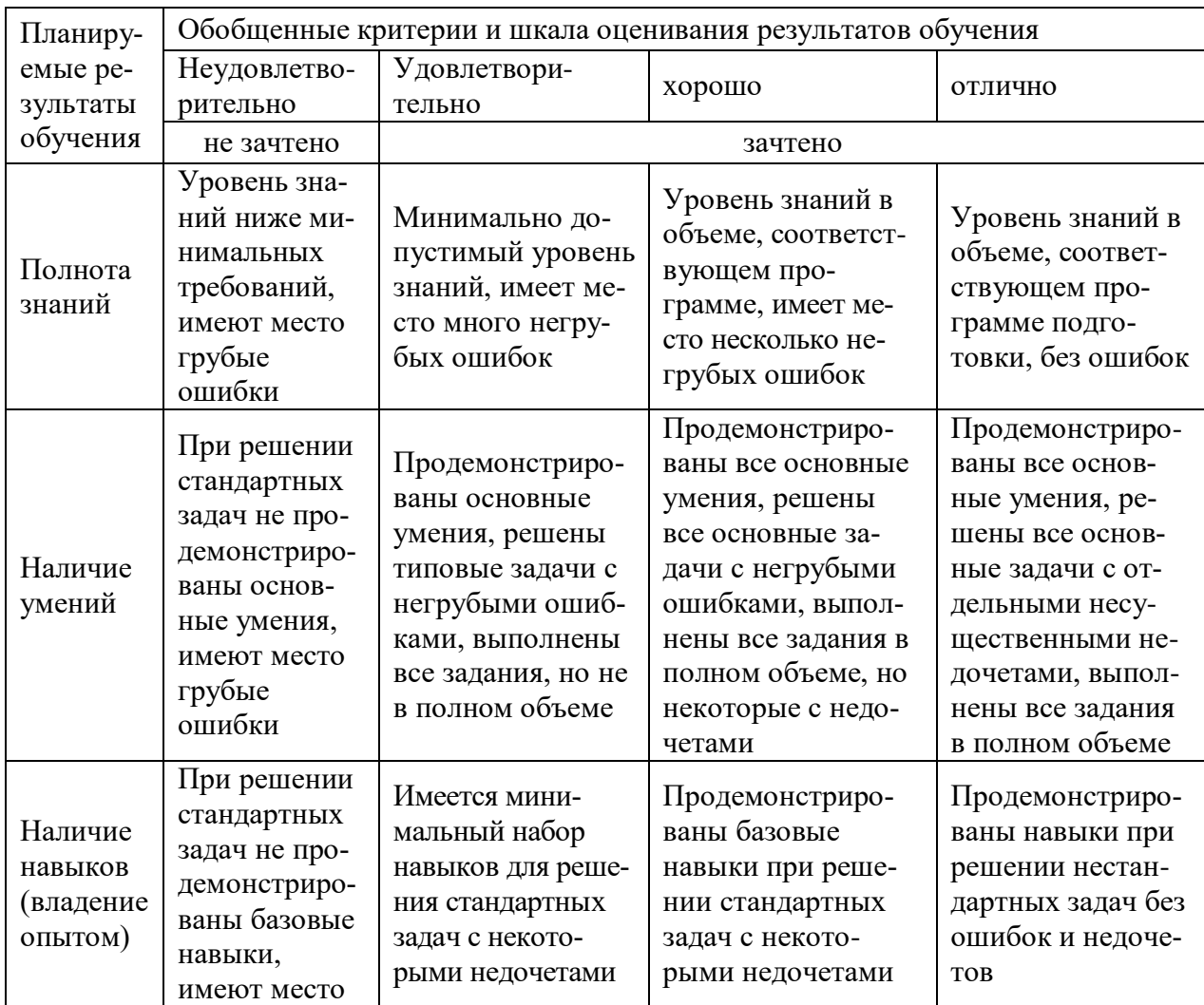

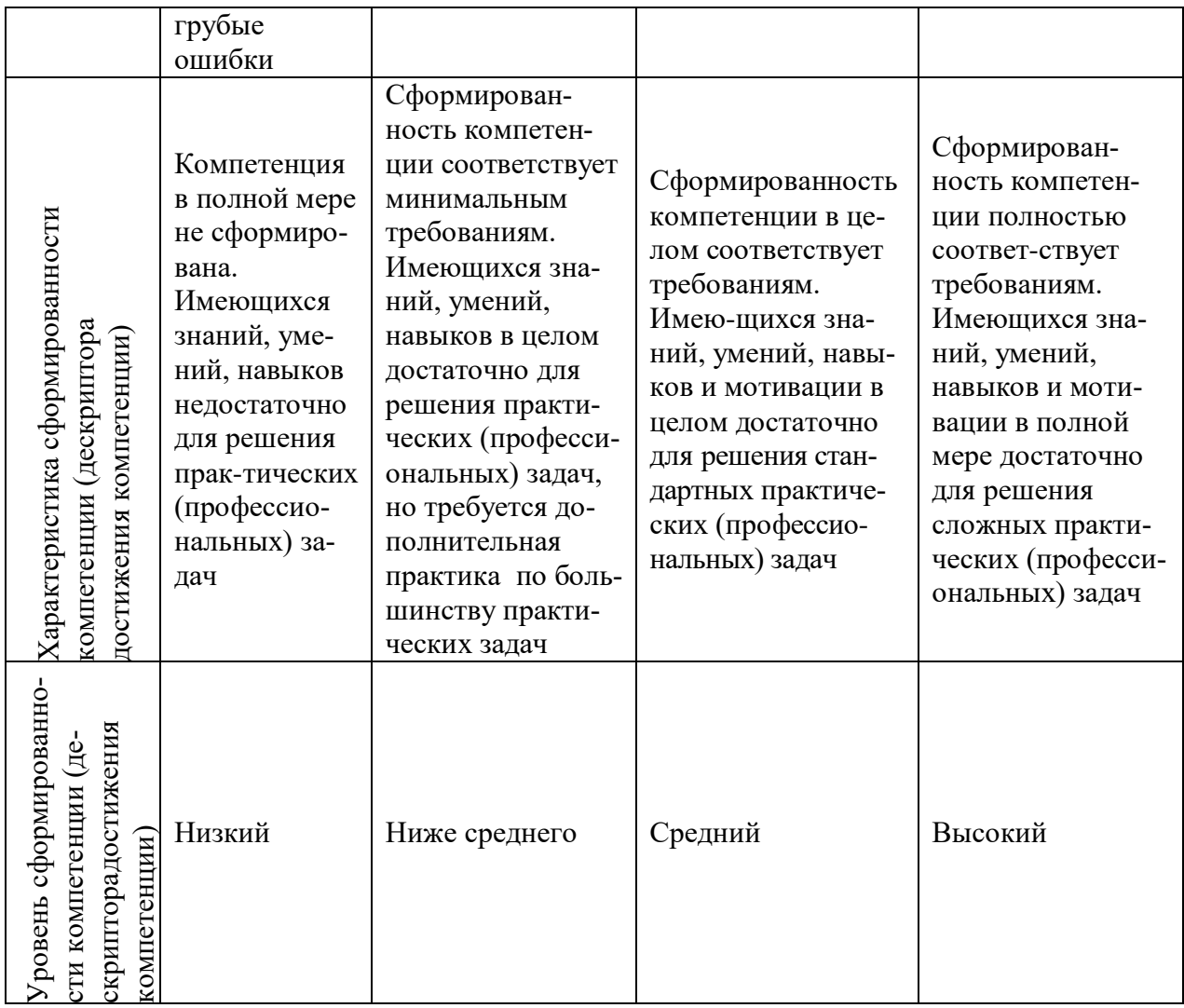

## Шкала оценки результатов обучения по дисциплине:

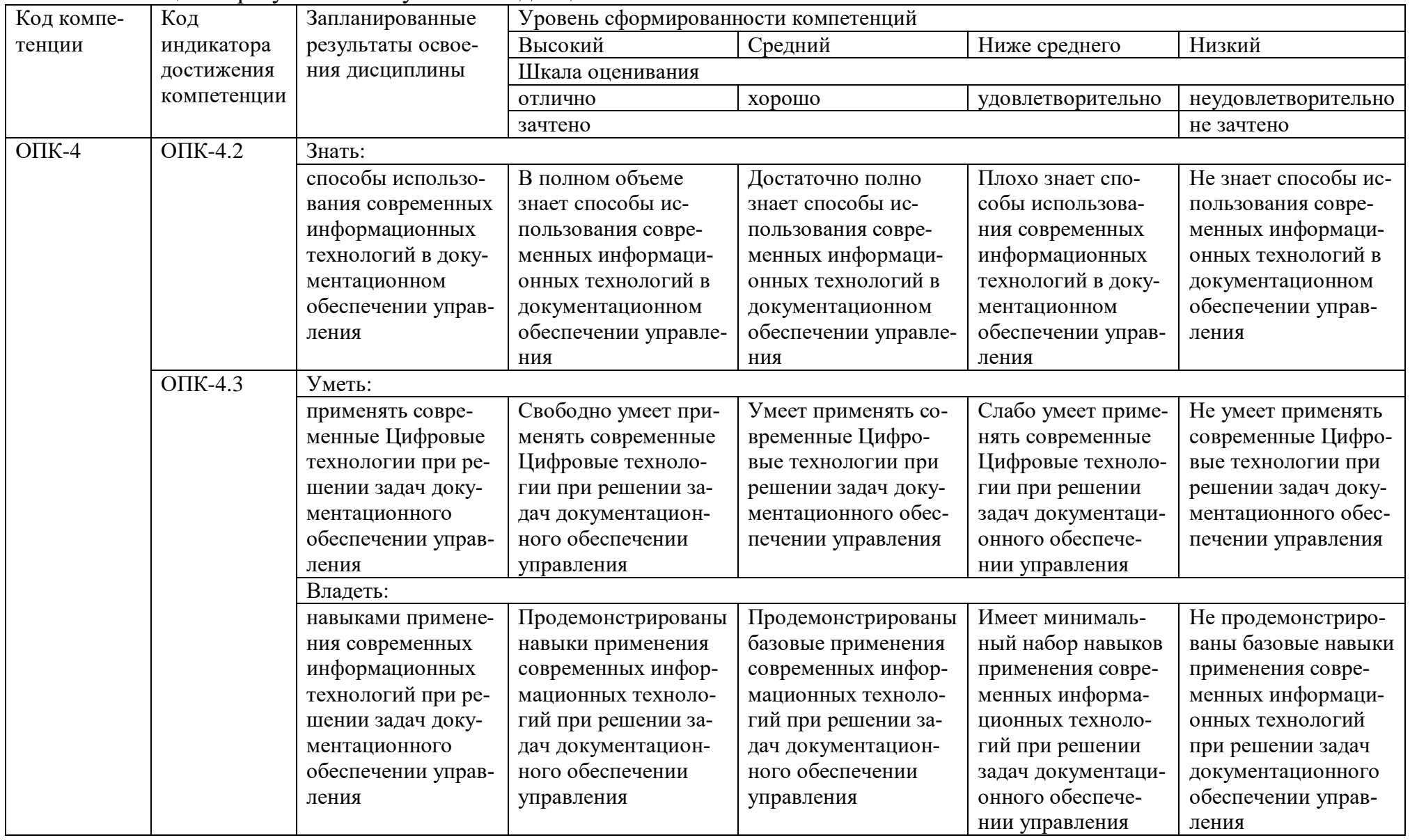

Оценочные материалы для проведения текущего контроля успеваемости и промежуточной аттестации приведены в Приложении к рабочей программе дисциплины. *Полный комплект заданий и материалов, необходимых для оценивания результатов обучения по дисциплине, хранится на кафедре-разработчике в бумажном и электронном виде.*

#### **6. Учебно-методическое и информационное обеспечение дисциплины**

#### **6.1. Учебно-методическое обеспечение**

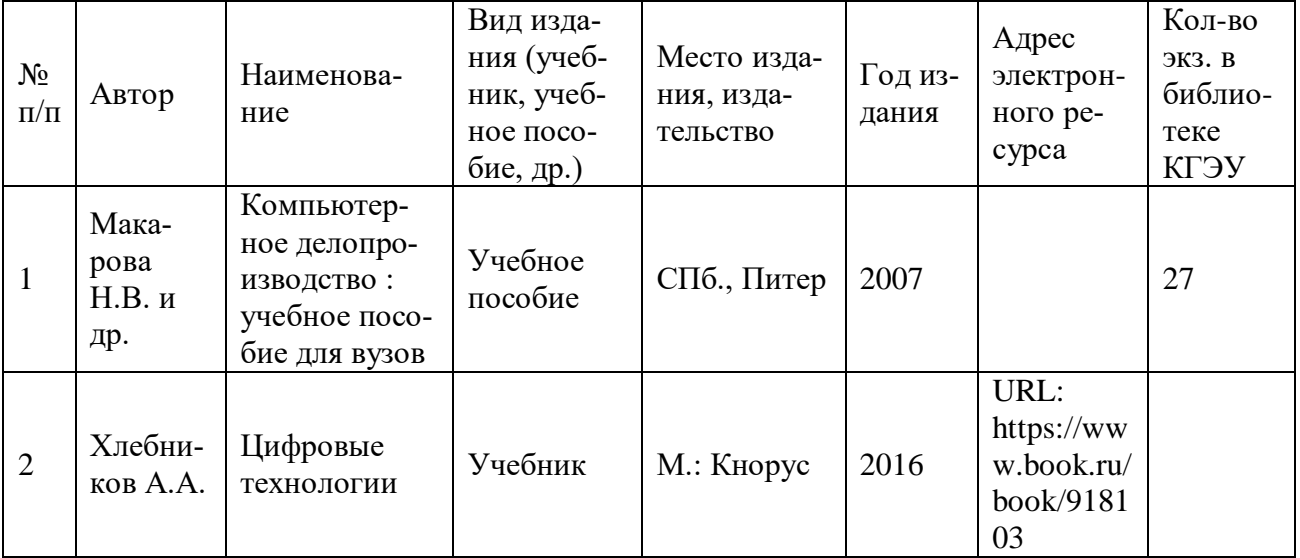

#### Основная литература

#### Дополнительная литература

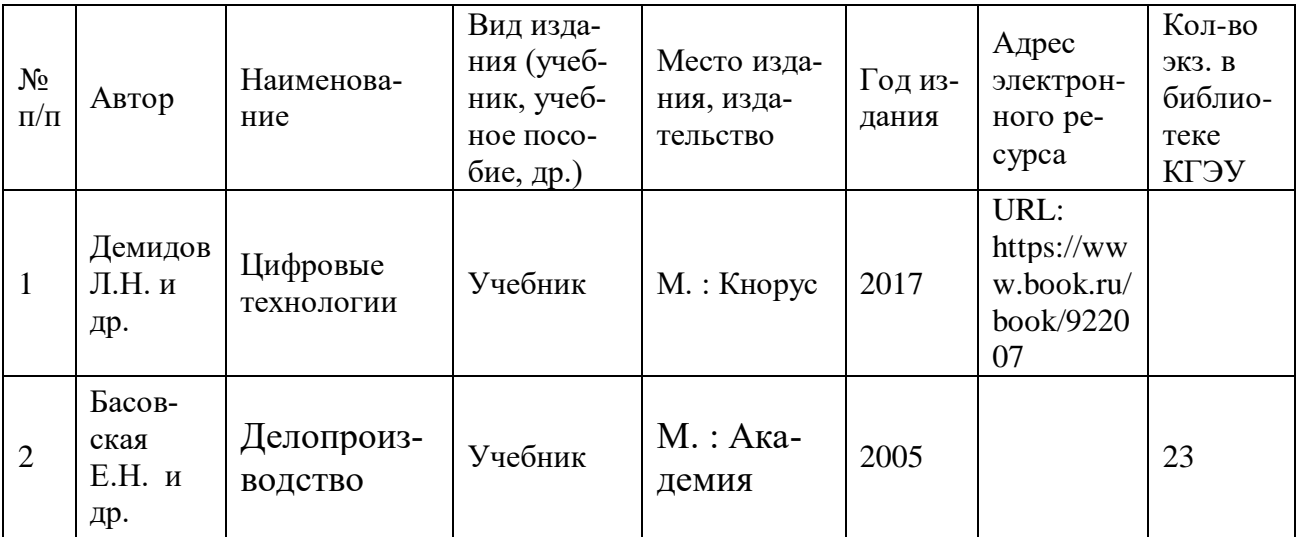

# **6.2. Информационное обеспечение**

## 6.2.1. Электронные и интернет-ресурсы

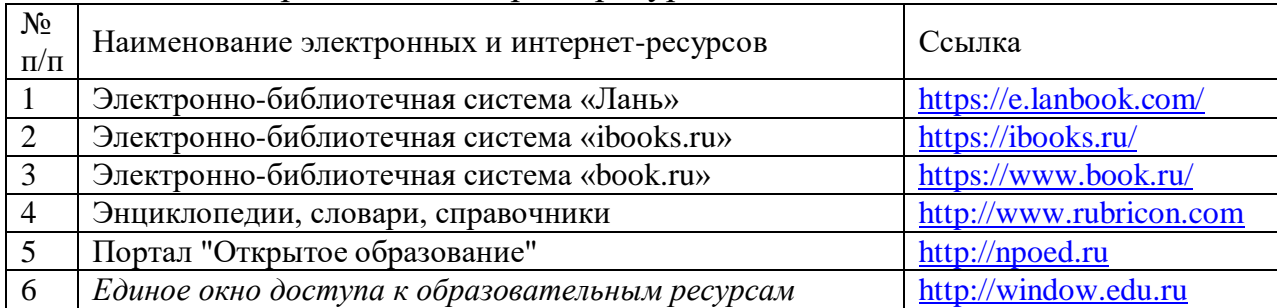

## 6.2.2. Профессиональные базы данных

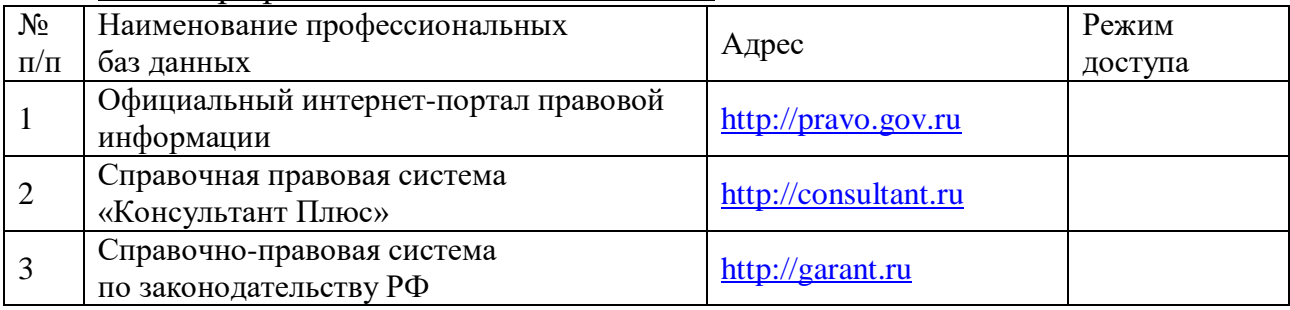

## 6.2.3. Информационно-справочные системы

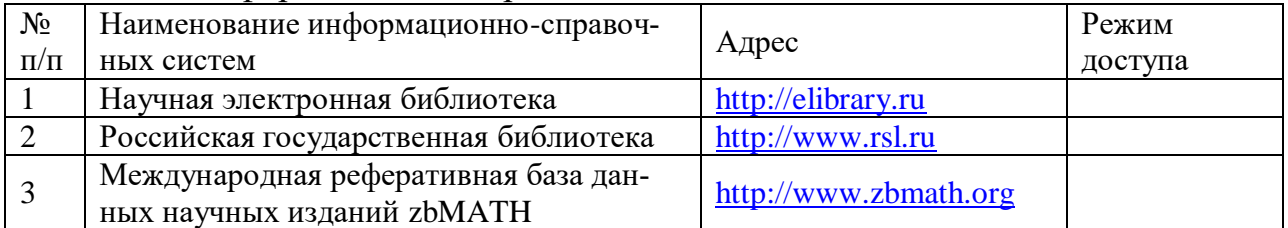

## 6.2.4. Лицензионное и свободно распространяемое программное обеспечение дисциплины

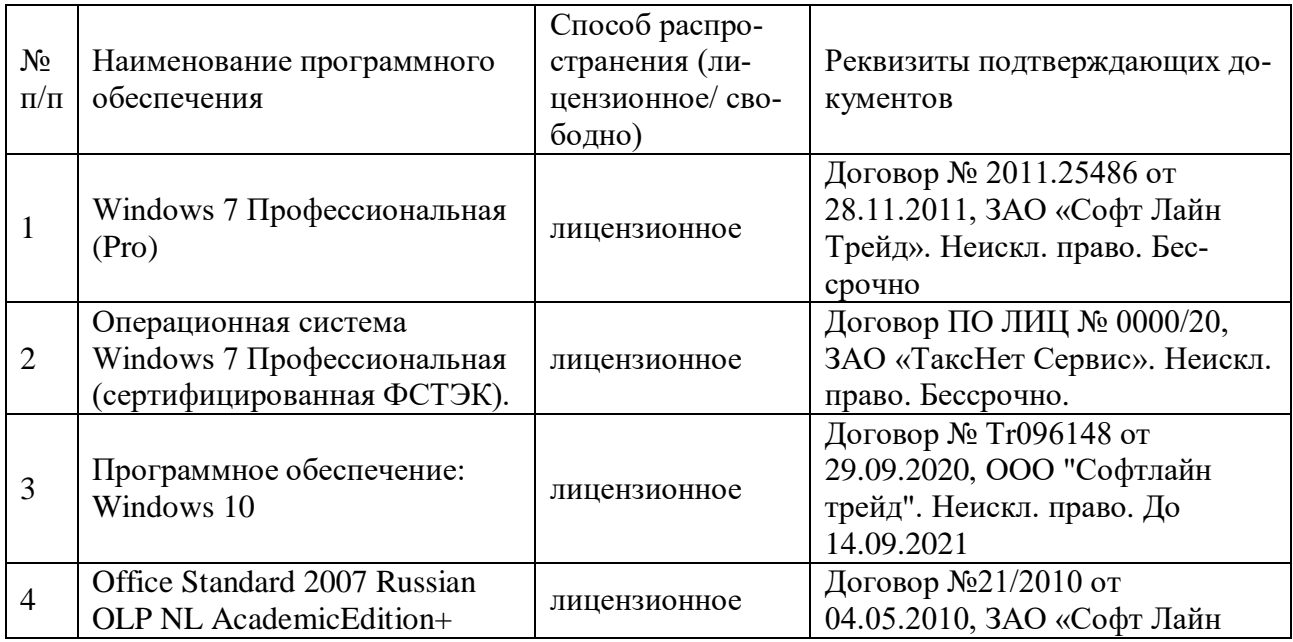

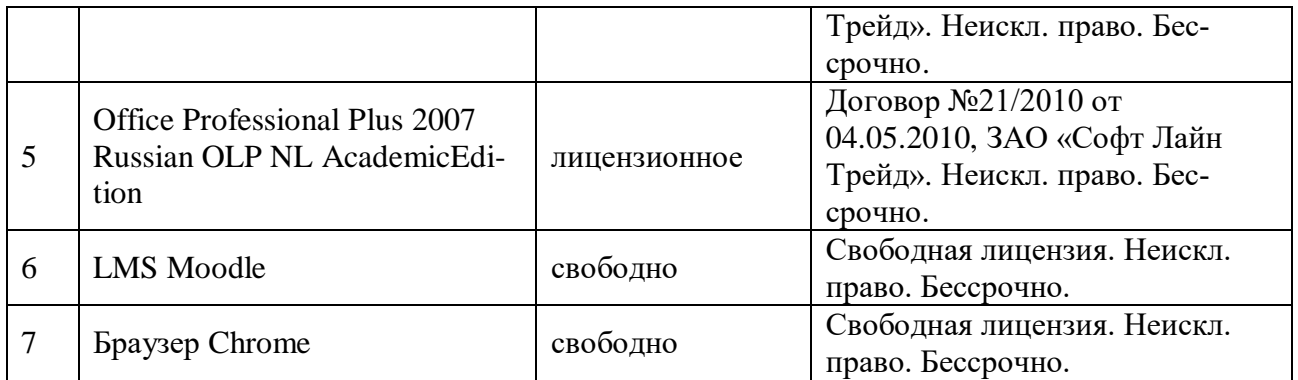

## **7. Материально-техническое обеспечение дисциплины**

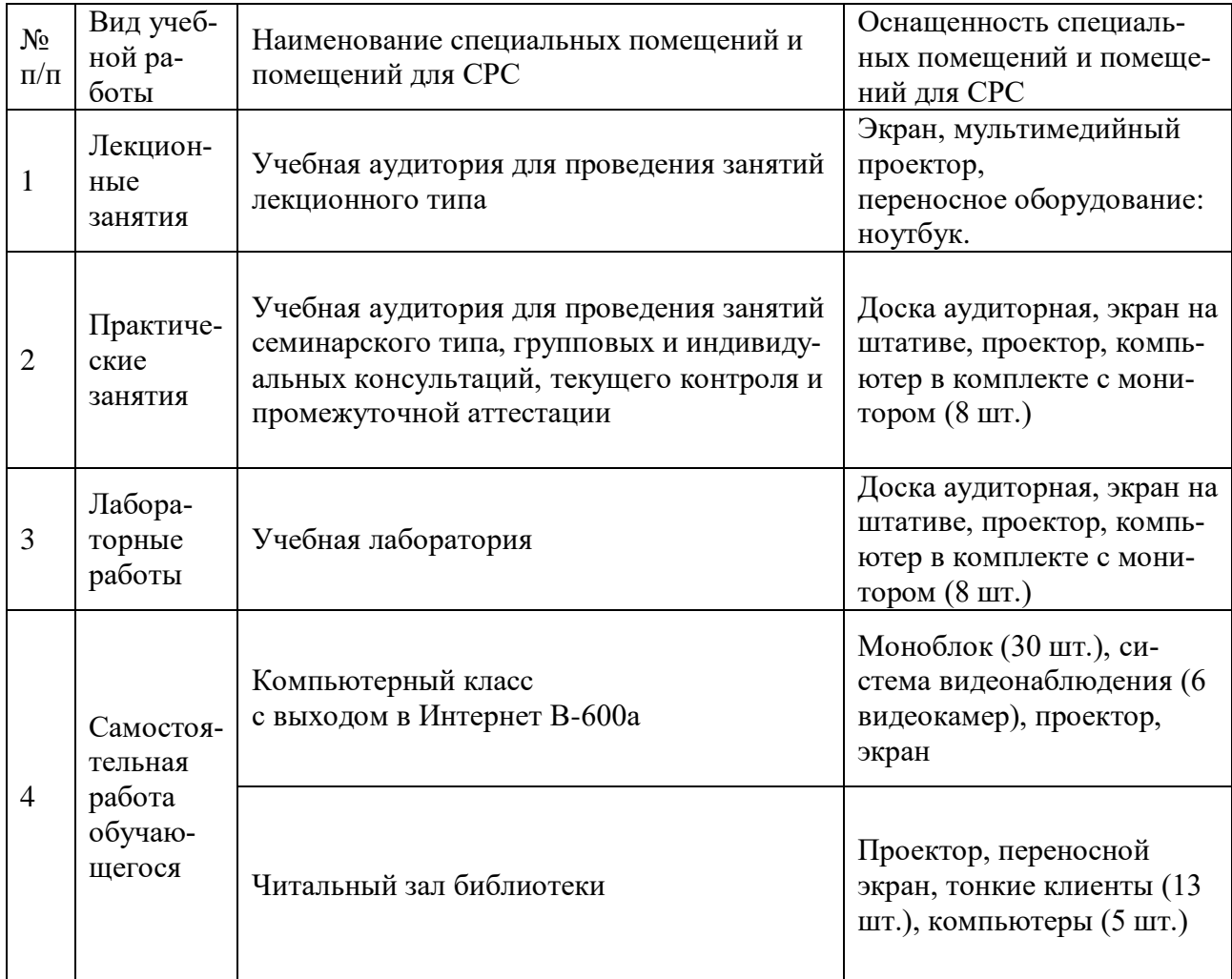

# **8. Особенности организации образовательной деятельности для лиц с ограниченными возможностями здоровья и инвалидов**

Лица с ограниченными возможностями здоровья (ОВЗ) и инвалиды имеют возможность беспрепятственно перемещаться из одного учебно-лабораторного корпуса в другой, подняться на все этажи учебно-лабораторных корпусов, заниматься в учебных и иных помещениях с учетом особенностей психофизического развития и состояния здоровья.

Для обучения лиц с ОВЗ и инвалидов, имеющих нарушения опорно-двигательного аппарата, обеспечены условия беспрепятственного доступа во все учебные помещения. Информация о специальных условиях, созданных для обучающихся с ОВЗ и инвалидов, размещена на сайте университета [www//kgeu.ru.](http://www.kgeu.ru/) Имеется возможность оказания технической помощи ассистентом, а также услуг сурдопереводчиков и тифлосурдопереводчиков.

Для адаптации к восприятию лицами с ОВЗ и инвалидами с нарушенным слухом справочного, учебного материала по дисциплине обеспечиваются следующие условия:

- для лучшей ориентации в аудитории, применяются сигналы оповещения о начале и конце занятия (слово «звонок» пишется на доске);

- внимание слабослышащего обучающегося привлекается педагогом жестом (на плечо кладется рука, осуществляется нерезкое похлопывание);

- разговаривая с обучающимся, педагогический работник смотрит на него, говорит ясно, короткими предложениями, обеспечивая возможность чтения по губам.

Компенсация затруднений речевого и интеллектуального развития слабослышащих обучающихся проводится путем:

- использования схем, диаграмм, рисунков, компьютерных презентаций с гиперссылками, комментирующими отдельные компоненты изображения;

- регулярного применения упражнений на графическое выделение существенных признаков предметов и явлений;

- обеспечения возможности для обучающегося получить адресную консультацию по электронной почте по мере необходимости.

Для адаптации к восприятию лицами с ОВЗ и инвалидами с нарушениями зрения справочного, учебного, просветительского материала, предусмотренного образовательной программой по выбранному направлению подготовки, обеспечиваются следующие условия:

- ведется адаптация официального сайта в сети Интернет с учетом особых потребностей инвалидов по зрению, обеспечивается наличие крупношрифтовой справочной информации о расписании учебных занятий;

- педагогический работник, его собеседник (при необходимости), присутствующие на занятии, представляются обучающимся, при этом каждый раз называется тот, к кому педагогический работник обращается;

- действия, жесты, перемещения педагогического работника коротко и ясно комментируются;

- печатная информация предоставляется крупным шрифтом (от 18 пунктов), тотально озвучивается;

- обеспечивается необходимый уровень освещенности помещений;

- предоставляется возможность использовать компьютеры во время занятий и право записи объяснений на диктофон (по желанию обучающихся).

Форма проведения текущей и промежуточной аттестации для обучающихся с ОВЗ и инвалидов определяется педагогическим работником в соответствии с учебным планом. При необходимости обучающемуся с ОВЗ, инвалиду с учетом их индивидуальных психофизических особенностей дается возможность пройти промежуточную аттестацию устно, письменно на бумаге, письменно на компьютере, в форме тестирования и т.п., либо предоставляется дополнительное время для подготовки ответа.

## **9. Методические рекомендации для преподавателей по организации воспитательной работы с обучающимися**

Методическое обеспечение процесса воспитания обучающихся выступает одним из определяющих факторов высокого качества образования. Преподаватель вуза, демонстрируя высокий профессионализм, эрудицию, четкую гражданскую позицию, самодисциплину, творческий подход в решении профессиональных задач, в ходе образовательного процесса способствует формированию гармоничной личности.

При реализации дисциплины преподаватель может использовать следующие методы воспитательной работы:

- методы формирования сознания личности (беседа, диспут, внушение, инструктаж, контроль, объяснение, пример, самоконтроль, рассказ, совет, убеждение и др.);

- методы организации деятельности и формирования опыта поведения (задание, общественное мнение, педагогическое требование, поручение, приучение, создание воспитывающих ситуаций, тренинг, упражнение, и др.);

- методы мотивации деятельности и поведения (одобрение, поощрение социальной активности, порицание, создание ситуаций успеха, создание ситуаций для эмоционально-нравственных переживаний, соревнование и др.)

При реализации дисциплины преподаватель должен учитывать следующие направления воспитательной деятельности:

*Гражданское и патриотическое воспитание:*

- формирование у обучающихся целостного мировоззрения, российской идентичности, уважения к своей семье, обществу, государству, принятым в семье и обществе духовно-нравственным и социокультурным ценностям, к национальному, культурному и историческому наследию, формирование стремления к его сохранению и развитию;

- формирование у обучающихся активной гражданской позиции, основанной

на традиционных культурных, духовных и нравственных ценностях российского общества, для повышения способности ответственно реализовывать свои конституционные права и обязанности;

- развитие правовой и политической культуры обучающихся, расширение конструктивного участия в принятии решений, затрагивающих их права и интересы, в том числе в различных формах самоорганизации, самоуправления, общественно-значимой деятельности;

- формирование мотивов, нравственных и смысловых установок личности, позволяющих противостоять экстремизму, ксенофобии, дискриминации по социальным, религиозным, расовым, национальным признакам, межэтнической и межконфессиональной нетерпимости, другим негативным социальным явлениям.

*Духовно-нравственное воспитание:*

- воспитание чувства достоинства, чести и честности, совестливости, уважения к родителям, учителям, людям старшего поколения;

- формирование принципов коллективизма и солидарности, духа милосердия и сострадания, привычки заботиться о людях, находящихся в трудной жизненной ситуации;

- формирование солидарности и чувства социальной ответственности по отношению к людям с ограниченными возможностями здоровья, преодоление психологических барьеров по отношению к людям с ограниченными возможностями;

- формирование эмоционально насыщенного и духовно возвышенного отношения к миру, способности и умения передавать другим свой эстетический опыт.

*Культурно-просветительское воспитание:*

- формирование уважения к культурным ценностям родного города, края, страны;

- формирование эстетической картины мира;

- повышение познавательной активности обучающихся.

*Научно-образовательное воспитание:*

- формирование у обучающихся научного мировоззрения;

- формирование умения получать знания;

- формирование навыков анализа и синтеза информации, в том числе в профессиональной области.

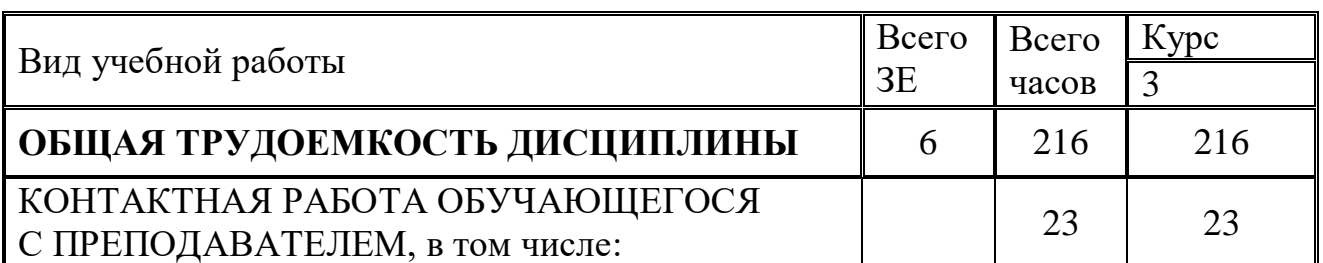

## **Структура дисциплины для заочной формы обучения**

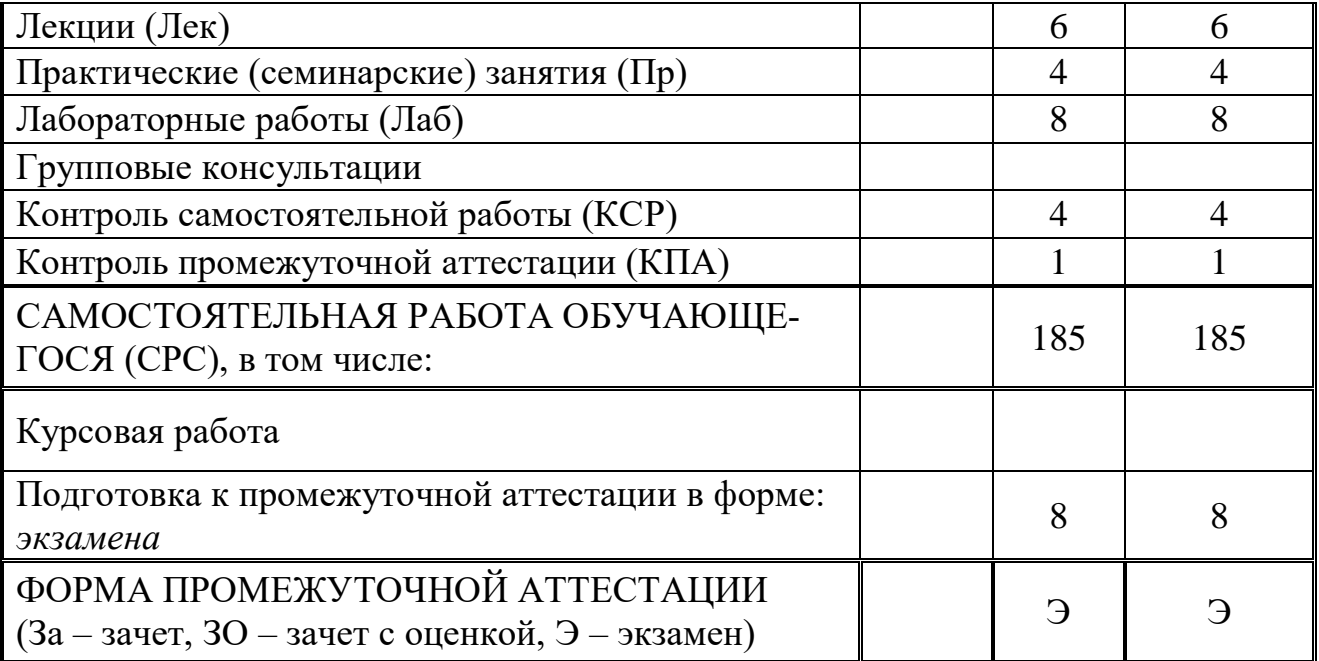

## **Лист внесения изменений**

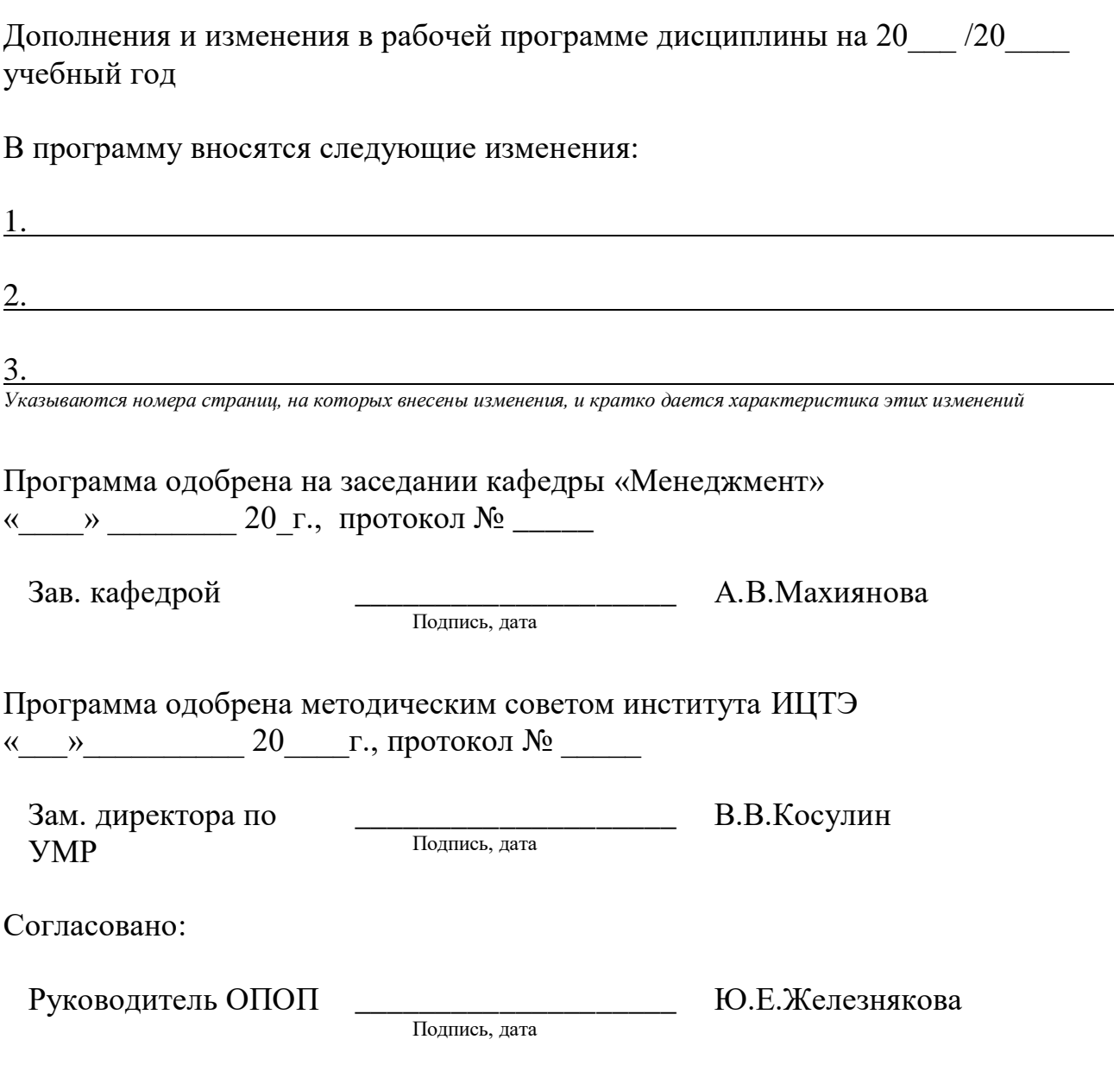

*Приложение к рабочей программе дисциплины*

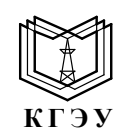

#### МИНИСТЕРСТВО НАУКИ И ВЫСШЕГО ОБРАЗОВАНИЯ РОССИЙСКОЙ ФЕДЕРАЦИИ **Федеральное государственное бюджетное образовательное учреждение высшего образования «КАЗАНСКИЙ ГОСУДАРСТВЕННЫЙ ЭНЕРГЕТИЧЕСКИЙ УНИВЕРСИТЕТ»** (ФГБОУ ВО «КГЭУ»)

## **ОЦЕНОЧНЫЕ МАТЕРИАЛЫ**

#### **по дисциплине**

## **Цифровые технологии в документационном обеспечении управления**

Направление подготовки

**46.03.02 Документоведение и архивоведение** (*Код и наименование направления подготовки*)

Направленность (профиль)

## **Документационное обеспечение управления в цифровой среде**

(*Наименование направленности (профиля) образовательной программы*)

Квалификация **Бакалавр**

(*Бакалавр / Магистр*)

Казань 2022 г.

Фонд оценочных средств по дисциплине «Цифровые технологии в документационном обеспечении управления» - комплект контрольно-измерительных материалов, предназначенных для оценивания результатов обучения на соответствие достижения компетенций:

ОПК-4. Способен понимать принципы работы современных информационных технологий и использовать их для решения задач профессиональной деятельности.

Оценивание результатов обучения по дисциплине осуществляется в рамках текущего контроля успеваемости, проводимого по балльно-рейтинговой системе (БРС), и промежуточной аттестации.

Текущий контроль успеваемости обеспечивает оценивание процесса обучения по дисциплине. При текущем контроле успеваемости используются следующие оценочные средства: защита лабораторных работ, выступления на практических занятиях с сообщениями по заданным темам.

Промежуточная аттестация имеет целью определить уровень достижения запланированных результатов обучения по дисциплине за 2 курс, 4 семестр. Форма промежуточной аттестации экзамен.

Оценочные материалы включают задания для проведения текущего контроля успеваемости и промежуточной аттестации обучающихся, разработанные в соответствии с рабочей программой дисциплины.

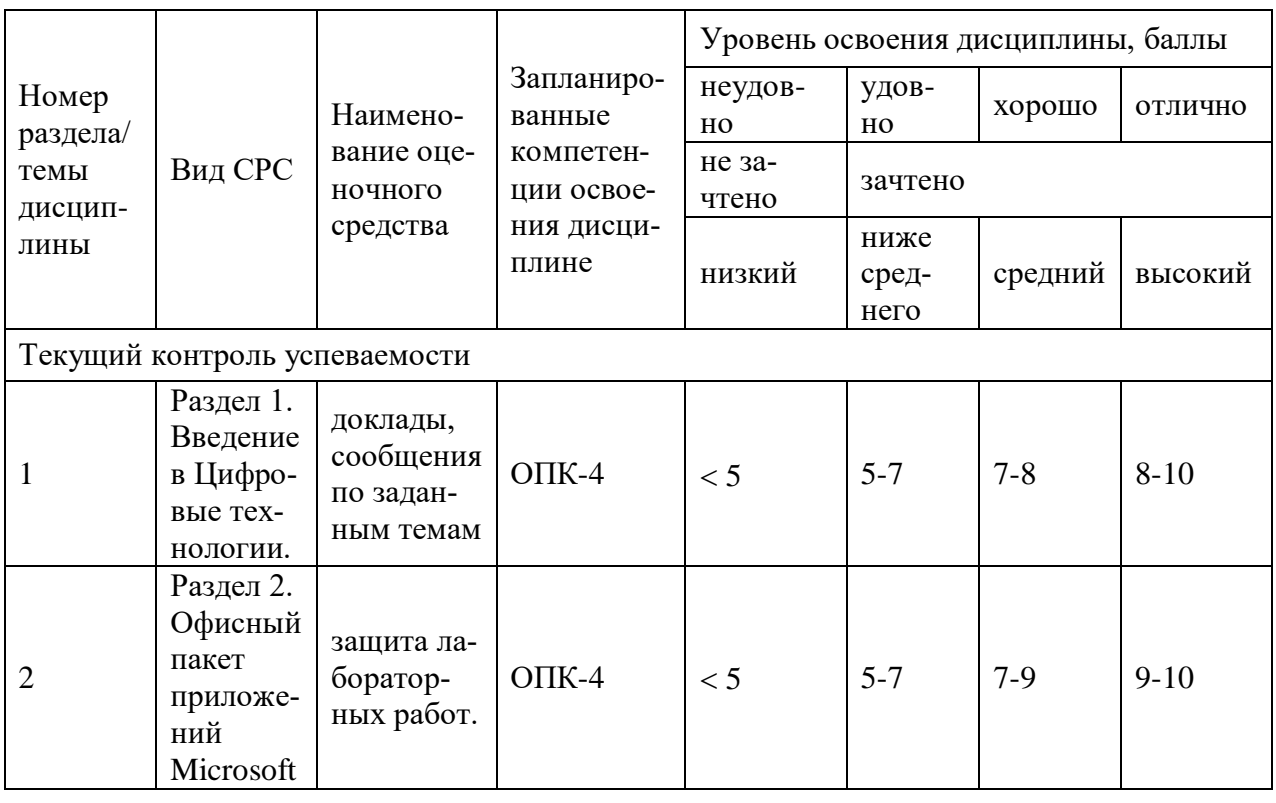

## 1. Технологическая карта Семестр 4

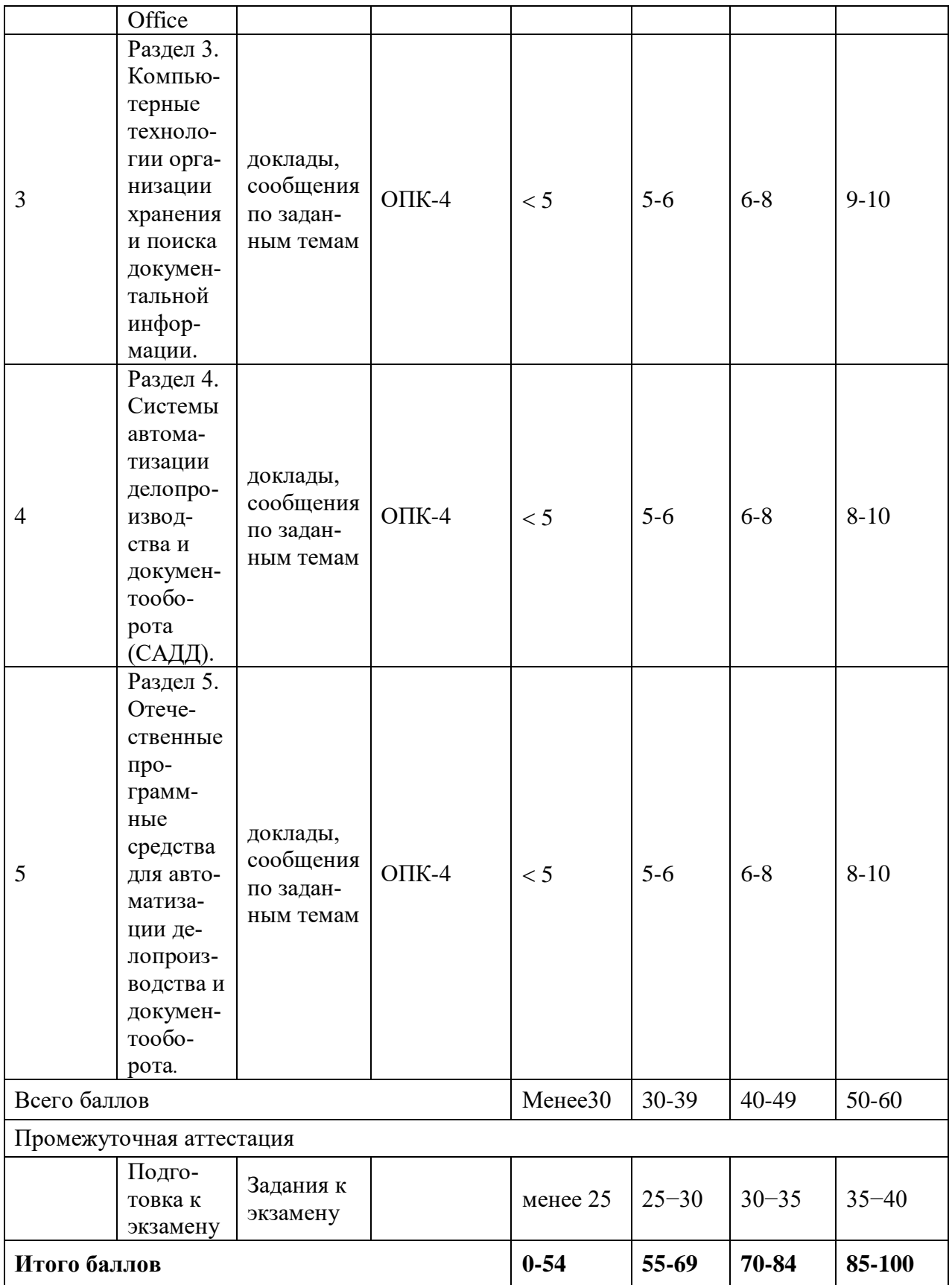

## **2. Перечень оценочных средств**

Краткая характеристика оценочных средств, используемых при текущем контроле успеваемости и промежуточной аттестации обучающегося по дисциплине:

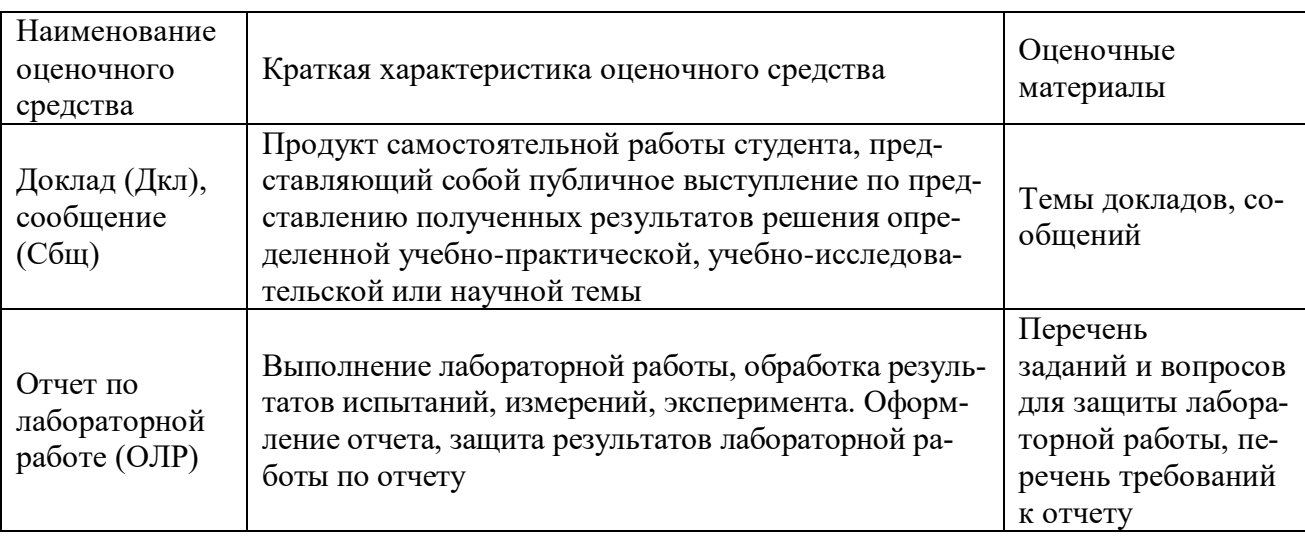

## **3. Фонд оценочных средств текущего контроля успеваемости обучающихся**

*Дается характеристика всех оценочных материалов текущего контроля успеваемости обучающихся в соответствии с технологической картой и перечнем оценочных средств по дисциплине*

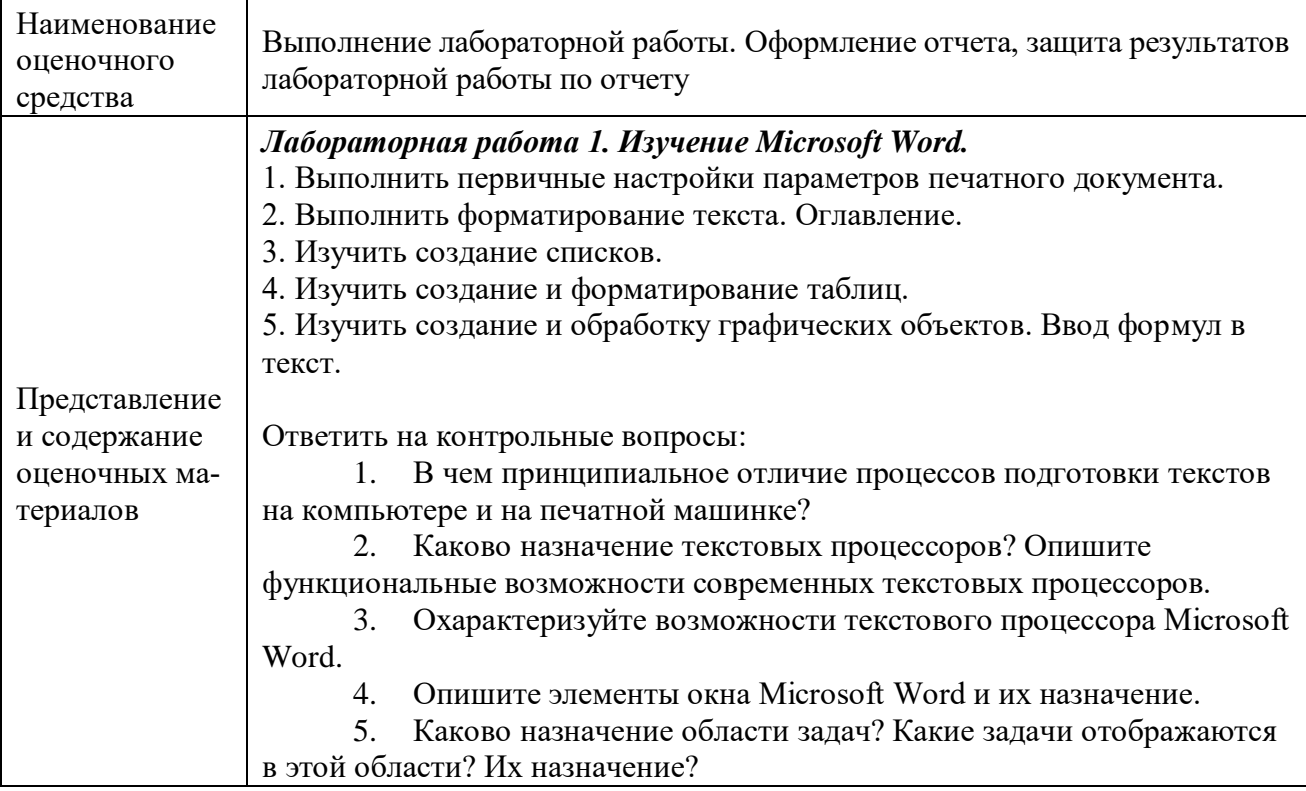

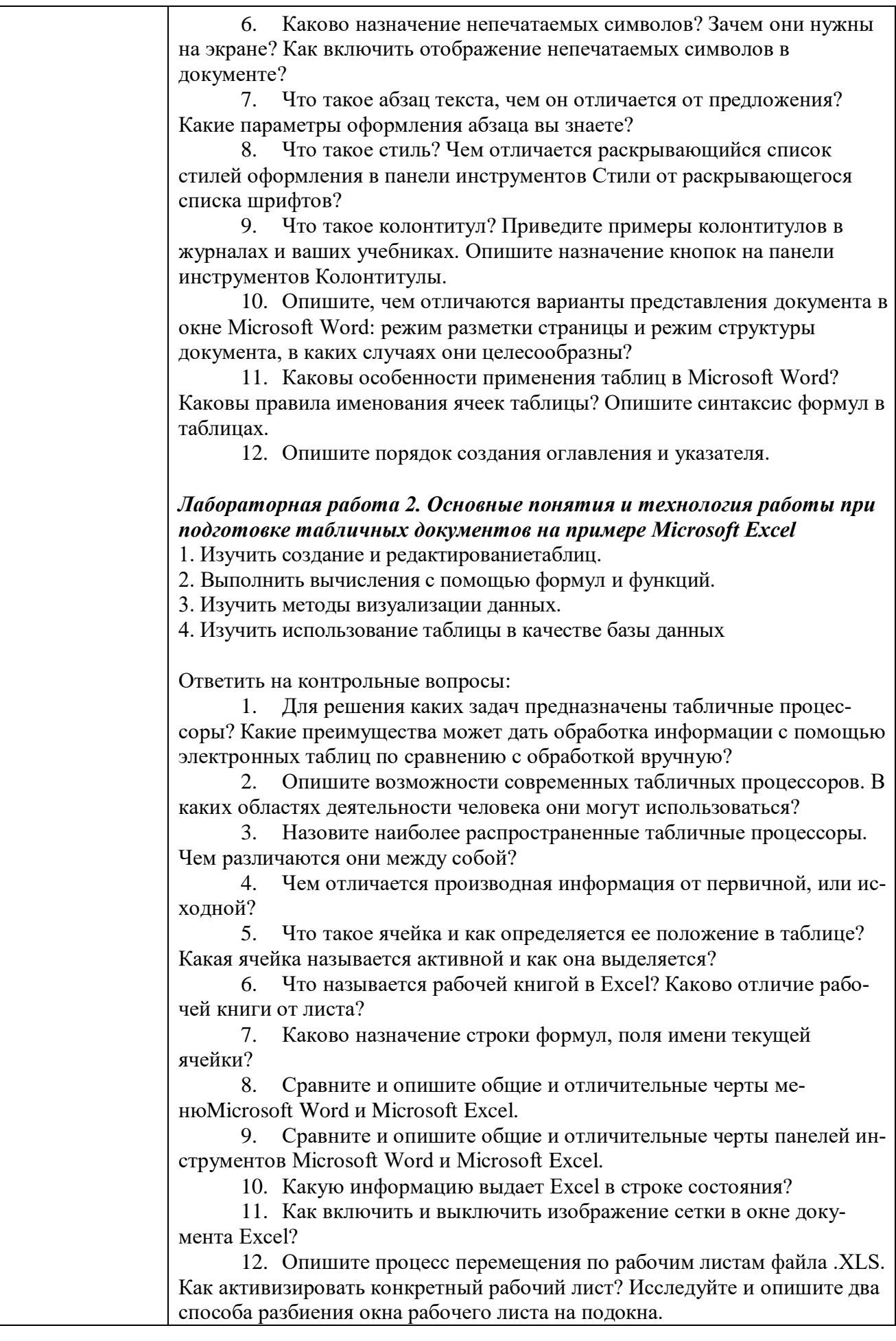

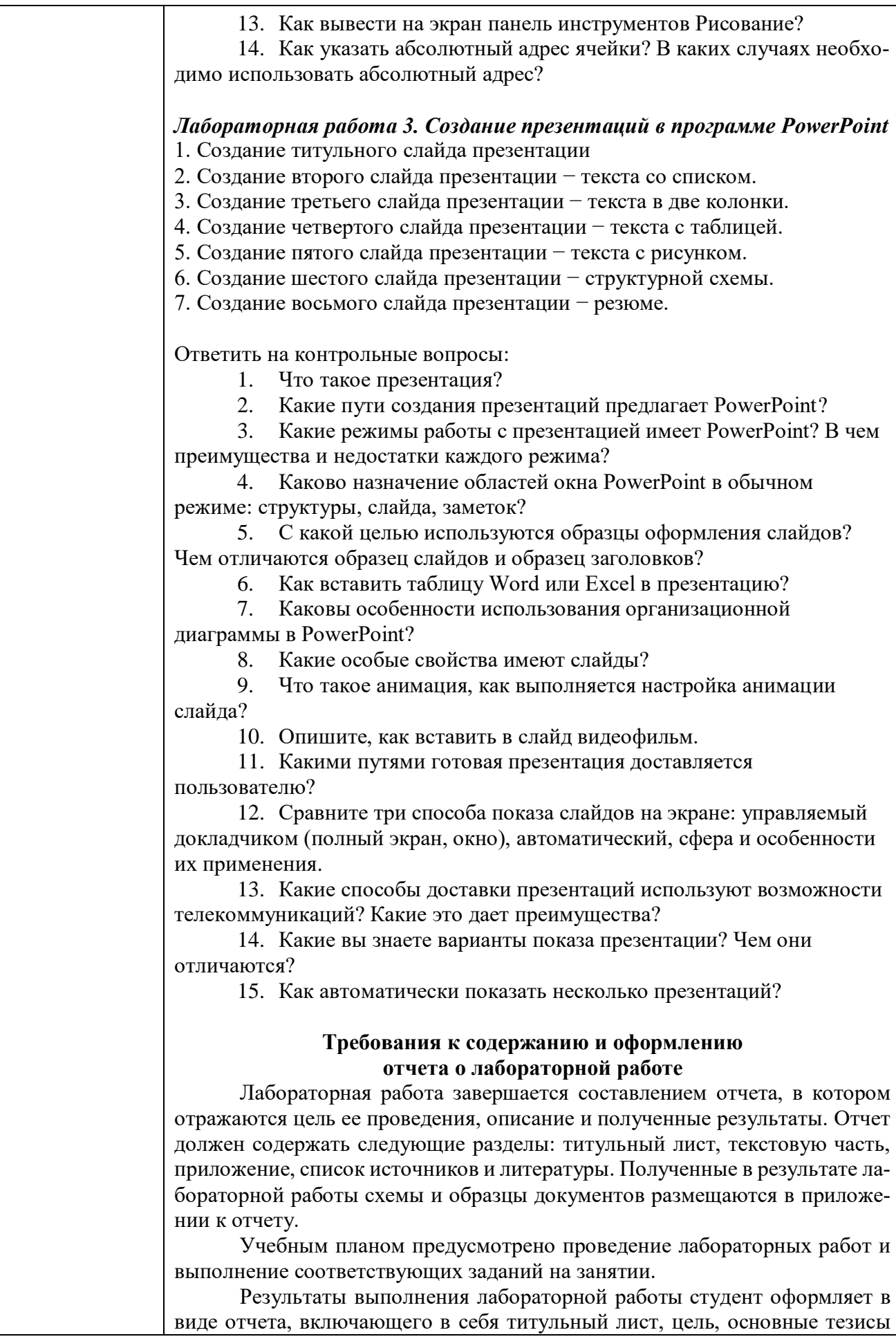

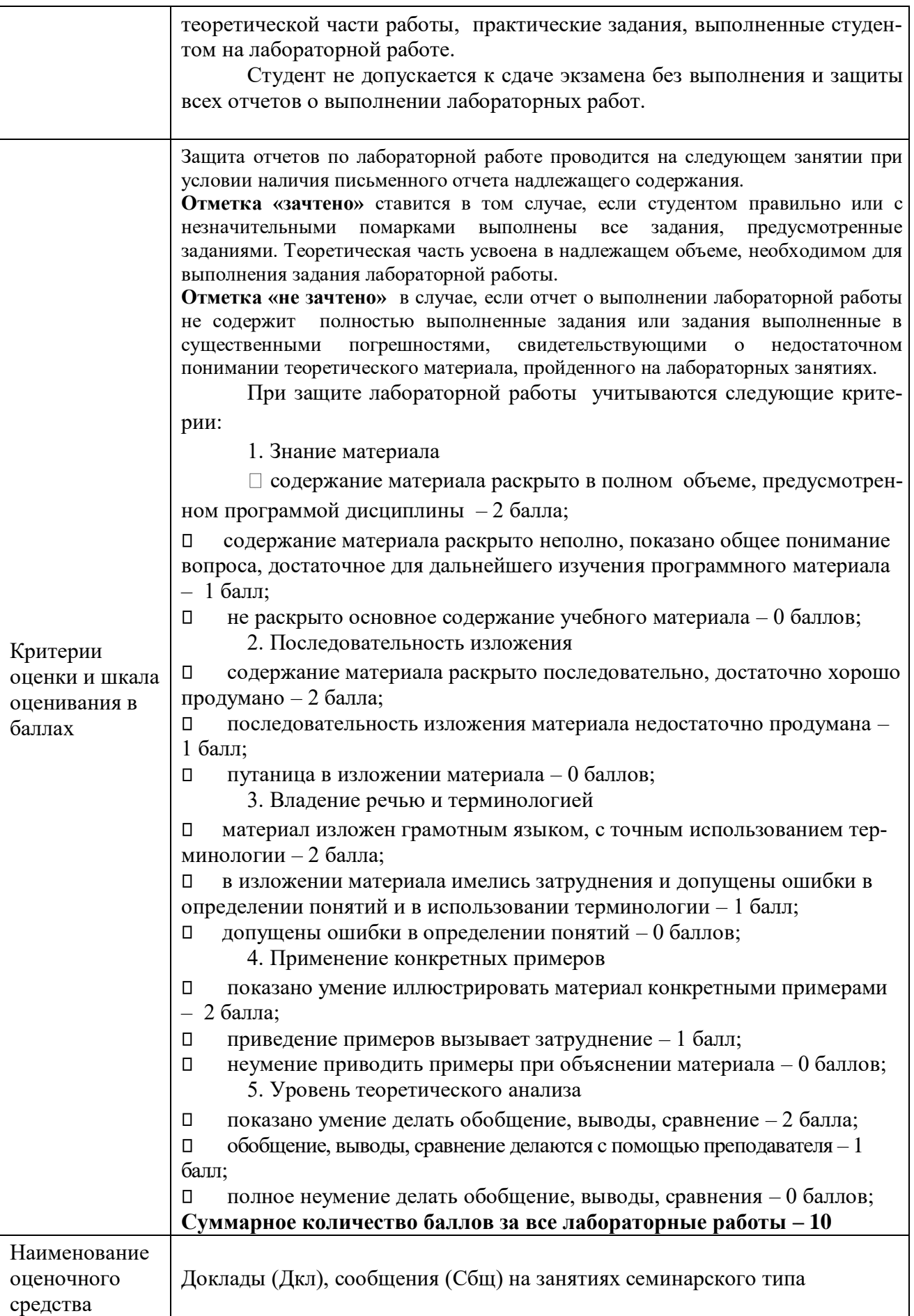

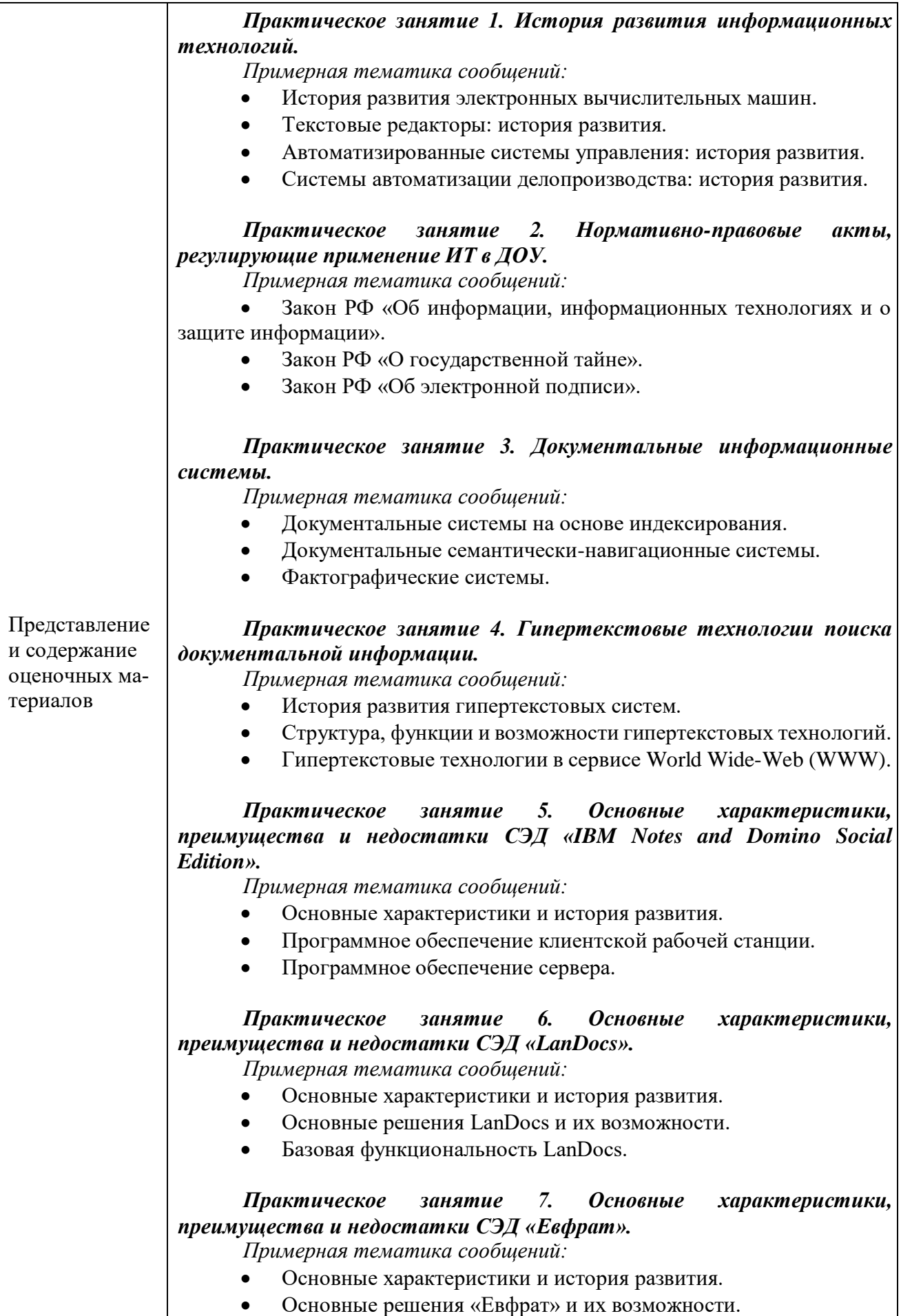

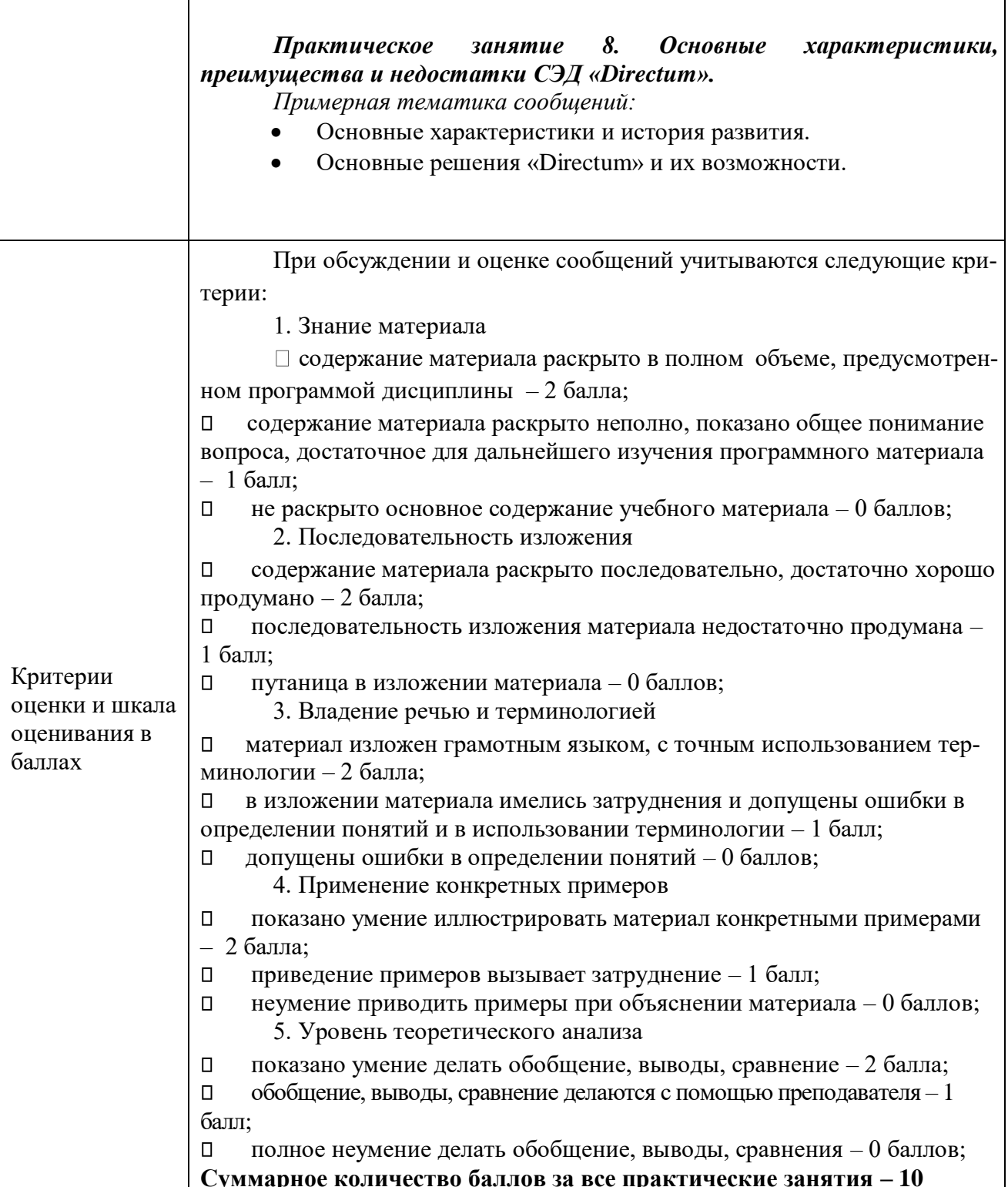

# 4. Фонд оценочных средств промежуточной аттестации

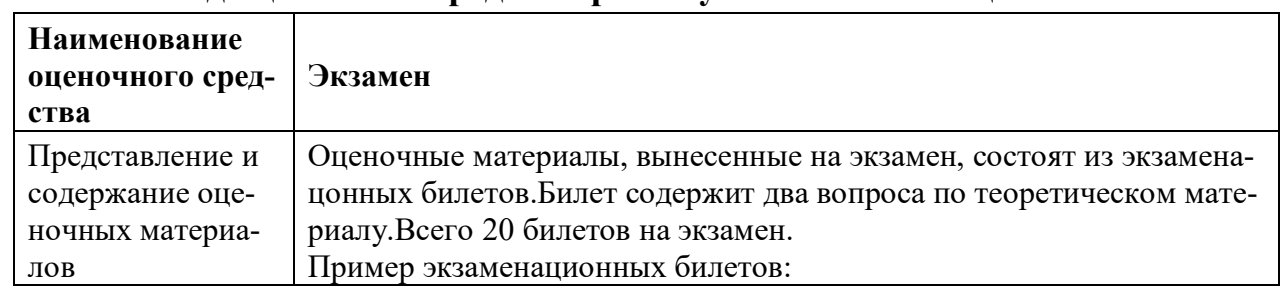

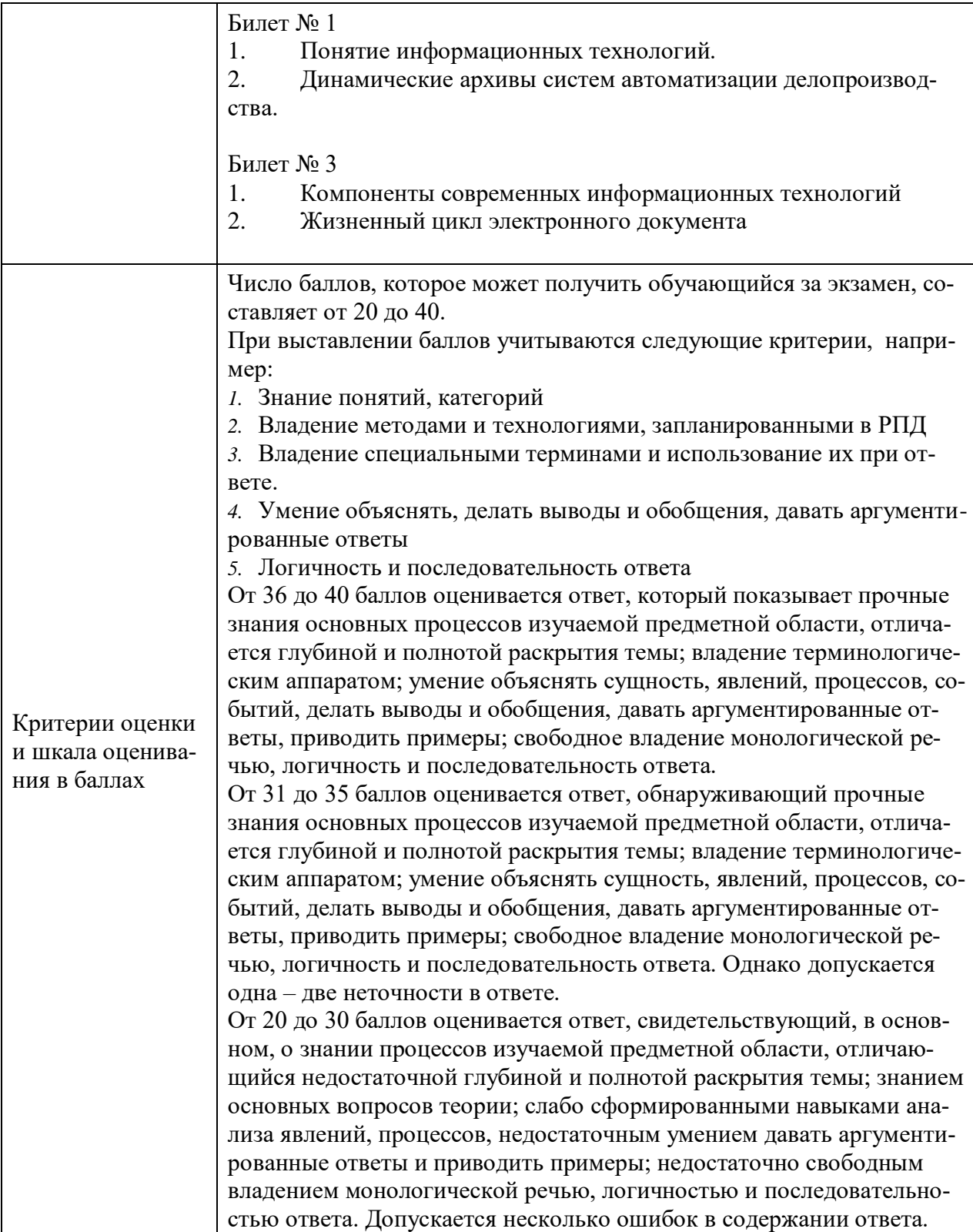